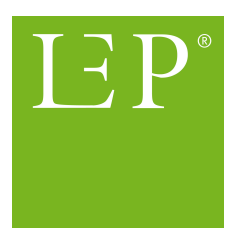

# <span id="page-0-0"></span>Zwischenbericht zur Pilotstudie: Tarifeinstufung nach KLV 7 direkt aus der Patientendokumentation

Dr. Dieter Baumberger und Dr. Reto Bürgin

5. August 2016

#### Zusammenfassung

Die schweizerische Pflegefinanzierung beinhaltet, dass die obligatorische Krankenpflegeversicherung einen finanziellen Beitrag leistet, der je nach Pflegebedarf variieren kann. Die Versicherung übernimmt gemäss Artikel 7 der Krankenpflege-Leistungsverordnung (KLV 7) für die Leistungserbringer Beiträge nach Tarifstufen in Minuten aufgrund einer Pflegebedarfsabklärung. Der Pflegebedarf und der Leistungsaufwand in Minuten wird mit Instrumenten erhoben, aufgrund derer eine Zuteilung zu einer der Tarifstufen nach KLV 7 erfolgt.

Der Aufwand und die damit verbundenen Kosten für die Datenerhebung zur Tarifeinstufung sind tief zu halten. Darum sollten die durch professionelle Leistungserbringer zu erhebenden Daten gleichzeitig für die Leistungserbringung im Behandlungs- und Pflegeprozess, d.h. direkt für den Patienten, von Nutzen sein. Eine Erhebung redundanter Daten durch professionelle Gesundheitsfachleute ist zu vermeiden. Dank der technologischen Entwicklung wäre es heute grundsätzlich möglich, für die Tarifeinstufung relevante Leistungsdaten automatisiert aus der Patientendokumentation abzurufen. Damit würde ein "1:1-Dokumentationsnachweis" geschaffen, der eine wenig aufwändige und klare Leistungstransparenz zwischen Behandlungspraxis, Qualität und Finanzierung zulässt.

Um zu untersuchen, ob Leistungsdaten für die Tarifeinstufung nach KLV 7 direkt aus der Patientendokumentation genutzt werden könnten, wurde eine Pilotstudie durchgeführt. Die Daten aus der Patientendokumentation von drei Gesundheitsbetrieben wurden von den Pflegefachpersonen "am Bett" zur Sicherstellung der Behandlungsqualität dokumentiert, jedoch ohne Zusatzaufwand für die Tarifeinstufung. Die analysierten Leistungsdaten setzen sich zusammen aus der mit dem ergebnisorientierten Pflegeassessment (ePA) dokumentierten Pflegebedarfsmessung und den mit LEP dokumentierten Pflegemassnahmen inklusive hinterlegten Minutenwerten. In der statistischen Analyse wurden die LEP-Minuten mit den kalibrierten RAI- oder BESA-Minuten verglichen.

Die Resultate zeigen, dass der Pflegeaufwand berechnet mit LEP systematisch vom Pflegeaufwand gemäss RAI oder BESA abweicht. Werden LEP-Minuten mit RAI- oder BESA-Minuten von Erfassungen am *gleichen* Tag verglichen, liegen die LEP-Minuten an diesem Tag rund 9 Minuten höher. Werden die LEP-Minuten aus Aufenthaltsdauern pro Fall verglichen, die *zwischen zwei Erfassungszeitpunkten* von RAI oder BESA liegen, sind die mittleren LEP-Minuten pro Tag rund 25 Minuten höher. Wichtig ist dabei zu beachten, dass diese Gesamtmittel der Abweichungen vernachlässigbar klein sind im Vergleich zu den auffällig starken Abweichungen der LEP- und BESA- oder RAI-Minuten zwischen den einzelnen Betrieben. Diese Abweichungen unterscheiden sich statistisch signifikant voneinander. In einem Betrieb liegt der Aufwand mit LEP rund 90 Minuten höher als mit BESA, in einem anderen Betrieb jedoch rund 60 Minuten tiefer als mit RAI und in einem weiteren annähernd gleich mit BESA.

Wäre beispielsweise Betrieb A in der Stichprobe nicht enthalten, würden sich die Resultate betreffend der Übereinstimmung der Minutenwerte stark verändern. Die LEP- sind mit den RAI- oder BESA-Minuten statistisch signifikant korreliert, wobei auch bei den Korrelationen grössere Unterschiede zwischen den Betrieben auffällig sind.

Die Pilotstudie zeigt auf, dass Routinedaten aus der täglichen Patientendokumentation in Form von LEP-Minuten für die Pflegefinanzierung nach KLV 7 ohne zusätzlichen Erfassungsaufwand für die Pflegepraxis genutzt werden können. Der Ansatz "dokumentiere die Daten einmal - nutze sie vielfach" sollte zwecks Effizienz und "1:1 Dokumentationsnachweis" auch im Gesundheitswesen weiter systematisiert werden. Auffällige Abweichungen zwischen RAI- und BESA-Minuten selbst sind bei gleichen Fällen und Betrieben bereits bekannt. Die vorliegende Pilotstudie zeigt, dass auch die LEP-Minuten nicht homogen mit den Minutenwerten von RAI-NH oder BESA sind. Über mögliche Einflussvariablen, welche unterschiedliche Minutenwerte respektive Tarifeinstufungen auslösen, kann im Rahmen dieser Pilotstudie lediglich spekuliert werden. Vermutungen sollten in Folgestudien geprüft werden. Die Sicherung einer überprüfbaren *und* gleichzeitig effizienten bedarfs- und leistungsorientierten Tarifeinstufung nach KLV 7 drängt sich in den Vordergrund. Für die Identifikation des tatsächlichen Pflegebedarfs zur Tarifeinstufung nach KLV 7 fehlen weiterführende theoretische Konzepte und Vergleichsstudien, da im Langzeitbereich lediglich de-facto-Standards vorzuliegen scheinen.

# Inhaltsverzeichnis

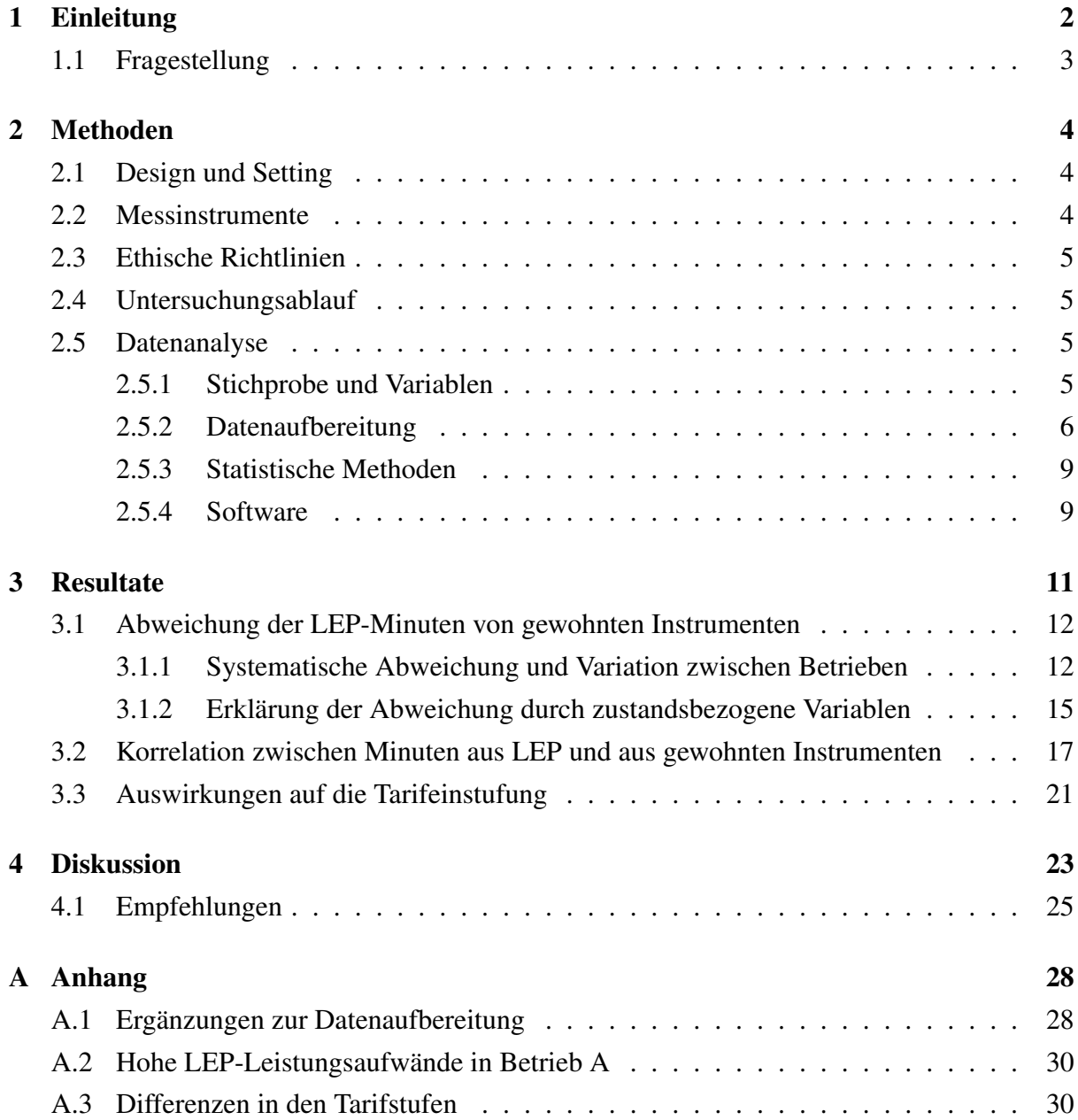

# <span id="page-4-0"></span>Kapitel 1

# Einleitung

Die schweizerische Pflegefinanzierung beinhaltet, dass die obligatorische Krankenpflegeversicherung einen finanziellen Beitrag leistet, der je nach Pflegebedarf variieren kann. Die Versicherung übernimmt gemäss Artikel 7 der Krankenpflege-Leistungsverordnung (KLV 7) für die Leistungserbringer Beiträge nach Tarifstufen (Pflegeeinstufungen) in Minuten aufgrund einer Pflegebedarfsabklärung. Der Pflegebedarf und der Leistungsaufwand in Minuten wird mit Instrumenten erhoben, aufgrund derer eine Zuteilung zu einer der Tarifstufen nach KLV 7 erfolgt.

Am Point of Care - dort wo die Pflege benötigt und erbracht wird - wollen Gesundheits-fachleuten keine redundanten Daten für eine "unersättliche Bürokratie" erfassen [\[2,](#page-28-0) S. 27]. Dies könnte bei der Tarifeinstufung erreicht werden, in dem in einer Patientenakte dokumentierte Leistungsdaten automatisiert ausgeleitet werden. Dank dem technologischen Entwicklungsstand wird dies grundsätzlich bereits praktiziert [\[3\]](#page-28-1). Eine Erhebung redundanter Daten durch Pflegefachpersonen wird mit einem solchen Vorgehen vermieden. Der Aufwand und die damit verbundenen Kosten für die Datenerhebung zur Tarifeinstufung wird tief gehalten und die benutzten Daten sind sowohl für die Leistungserbringung im täglichen Behandlungs- und Pflegeprozess als auch für die Tarifeinstufung von unmittelbarem Nutzen. Mit einem solchen "1:1-Bezug" sind gesonderte Leistungsnachweise oder fragwürdige, nicht patientenorientierte Interpretationshilfen obsolet. Ein möglicher Vorteil, Leistungsdaten aus der Patientendokumentation für die Tarifeinstufung zu verwenden kann darin gesehen werden, dass sich systematische Über- oder Unterschätzungen des Leistungsaufwands pro Tag über längere Zeitintervalle hinweg vermeiden lassen, weil sich in der Patientendokumentation die leistungsbezogenen Daten auf den aktuellen Gesundheitszustand der pflegebedürftigen Person beziehen. Dies wiederum lässt sich anhand der Patientendokumentation leicht überprüfen. Zudem wird es einfacher, den erforderlichen ("Soll") mit dem effektiv erbrachten Leistungsaufwand ("Ist") zu vergleichen, was für eine zukünftige Fokussierung auf die Versorgungsqualität bei der Finanzierung im Gesundheitswesen bedeutsam sein wird.

Mit dem unmittelbar vom Kernprozess des Gesundheitswesens ausgehenden Lösungsansatz zur Tarifeinstufung ist der Leistungsbezug via Pflegedokumentationseinsicht für alle Beteiligten wie Leistungsvergüter und -erbringer, als auch für die pflegebedürftigen Personen und deren Angehörige permanent "1:1" offengelegt. Die Beteiligten können je nach Leistungsgeschehen variierenden Frankenbeträgen nachgehen. Aus Sicht der Pflegefachpersonen steigt die Sinnhaftigkeit der Datenerfassung und das Aufwand-Nutzen Verhältnis, was eine wichtige Grundlage für eine hohe Akzeptanz und Qualität der Leistungsverrechnung im Gesundheitswesen schafft.

In der gegenwärtigen Praxis der schweizerischen Pflegefinanzierung ist nicht bekannt, ob für die Tarifeinstufung nach KLV 7 Leistungsdaten direkt aus der täglichen Patientendokumentation generiert werden können und ob sie vergleichbare Resultate mit bereits verwendeten Instrumenten liefern. Darum wird eine Pilotstudie durchgeführt, um datengestützt nützliche Hinweise zu erhalten, ob die Entwicklung einer Methode zur systematischen Nutzung von Leistungsdaten direkt aus der elektronischen Patientendokumentation angezeigt ist.

## <span id="page-5-0"></span>1.1 Fragestellung

Die Pilotstudie soll folgende Fragen beantworten:

- 1. Ist die Tarifeinstufung nach KLV 7 mit automatisiert aus der Patientendokumentation erhobenen Leistungsdaten machbar?
- 2. Übereinstimmung zwischen den Minuten aus der Patientendokumentation und aus gewohnten Instrumenten:
	- (a) Stimmen die Minuten aus der Patientendokumentation mit den Minuten aus gewohnten Instrumenten überein?
	- (b) Können Unterschiede mit Assessmentdaten aus der Patientendokumentation erklärt werden ?
- 3. Korrelation zwischen den Minuten aus der Patientendokumentation und aus gewohnten Instrumenten:
	- (a) Ist die Korrelation zwischen den Minuten aus der Patientendokumentation und aus gewohnten Instrumenten statistisch signifikant?
	- (b) Ist die Korrelation zwischen den Minuten aus der Patientendokumentation und aus gewohnten Instrumenten linear?
	- (c) Wie ändert sich die Korrelation, wenn die Minuten aus der Patientendokumentation und aus gewohnten Instrumenten an unterschiedlichen Tagen erfasst wurden?

Dafür wurden Daten von drei Gesundheitsbetrieben analysiert, die in der elektronischen Patientendokumentation ePA und LEP Nursing 3 sowie für die Tarifeinstufung als im Langzeitbereich gewohntes Instrument entweder BESA oder RAI-NH einsetzen.

# <span id="page-6-0"></span>Kapitel 2

# Methoden

## <span id="page-6-1"></span>2.1 Design und Setting

Es wurde eine quantitativ-explorative Studie mit einem deskriptiv-korrelativen Design durchgeführt [\[4,](#page-28-2) S. 252-287]. Die teilnehmenden Betriebe setzen in ihrer elektronischen Patientendokumentation zur Behandlungs- und Pflegeprozessdokumentation das Assessment ePA-AC und für die Pflegemassnahmen LEP Nursing 3 ein. Gleichzeitig setzen sie für die Tarifeinstufung eines von den jeweils zuständigen Kantonen empfohlenes Pflegebedarfsinstrument ein, entweder BESA oder RAI-NH. Die Gelegenheitsstichprobe wurde von den Bewohnern der drei teilnehmenden Gesundheitsbetriebe gebildet, deren Pflegeleistungen gemäss Tarifeinstufung nach KLV 7 vergütet werden.

### <span id="page-6-2"></span>2.2 Messinstrumente

Unabhängig von der Pilotstudie war die Tarifeinstufung mit den im Langzeitbereich gewohnten Instrumenten BESA oder RAI-NH anhand kalibrierter Minutenwerte festgelegt worden. In Betrieb A und C mit BESA LK2010, kalibrierte Version mit einem Minutenresultat um 8.45% reduziert. In Betrieb B mit RAI-NH, kalibrierte Version mit Minutenresultat um 9.00% erhöht [\[5\]](#page-28-3). Der Gesundheitszustand der Bewohner wurde mit dem ergebnisorientierten Pflegeassessment Akutpflege (ePA-AC) gemessen und dokumentiert [\[6\]](#page-28-4). Die Pflegeleistungen und der Aufwand in Minuten wurde mit LEP (Leistungserfassung in der Pflege) Nursing 3 dokumentiert [\[7\]](#page-28-5). Die LEP Nursing 3 Pflegeinterventionen wurden von 3 Pflegeexpertinnen mit Bezug auf Art. 7 Abs. 2 lit. a - c KLV und in Anlehnung an eine Tätigkeitsliste der Koordinationsgruppe Langzeitpflege Schweiz (KGL) [\[8\]](#page-28-6) systematisch in so genannte "Pflichtleistungen" ("KVG-pflichtige Leistungen") und "Nicht-Pflichtleistungen" (z.B. Betreuung, Hotellerie) unterteilt. Die Pflichtleistungen wurden für die Datenanalyse verwendet, die restlichen wurden ausgeschlossen.

## <span id="page-7-0"></span>2.3 Ethische Richtlinien

Die zu analysierenden Daten wurden nach einem zufälligen Muster mittels einer Software aus den betriebseigenen Patientendokumentationen vollständig anonymisiert ausgeleitet. Risiken oder Nachteile in Art und Ausmass der Betreuung der Bewohner waren stets ausgeschlossen. Aufgrund dieses Vorgehens wurde von der kantonalen Ethikkommission Zürich (KEK) eine Unbedenklichkeitserklärung ausgestellt.

## <span id="page-7-1"></span>2.4 Untersuchungsablauf

Unabhängig von der Pilotstudie war in den teilnehmenden Gesundheitsbetrieben das Pflegefachpersonal bezüglich Inhalten und Anwendung von ePA-AC und LEP Nursing 3 in der elektronischen Patientendokumentation bereits geschult worden. Beide Instrumente werden in den Betrieben bereits seit mindestens zwei Jahren in der elektronischen Patientendokumentation eingesetzt. Parallel werden BESA oder RAI-NH für die Tarifierung eingesetzt.

### <span id="page-7-2"></span>2.5 Datenanalyse

#### <span id="page-7-3"></span>2.5.1 Stichprobe und Variablen

Die in die Analyse eingeschlossenen Daten sind eine Gelegenheitsstichprobe und umfassen 519 Fälle (Personen), die zwischen dem 1. Januar 2014 und dem 30. September 2014 in einem von drei Gesundheitsbetrieben gepflegt wurden. Für die Analyse wurde einem Betrieb zufällig das Kürzel *A*, *B* oder *C* zugeordnet. Die Stichprobe setzt sich wie folgt zusammen:

- *Betrieb A* (112 Fälle)
- *Betrieb B* (121 Fälle)
- *Betrieb C* (286 Fälle)

Bei der später beschriebenen Datenaufbereitung fällt ein Teil der Stichprobe weg. Die effektive Anzahl Beobachtungen sind jeweils im Text oder in den Grafiken vermerkt.

Die Grundeinheit der Daten ist eine Beobachtung pro Fall und Tag. Die Daten schliessen folgende (Ziel-) Variablen ein:

• *Referenzminuten*: Der Pflegeaufwand in Minuten pro Fall und Tag, erfasst mit den im Langzeitpflegebereich gewohnten Messinstrumenten BESA (Betriebe A und C) oder RAI-NH (Betrieb B). In Abschnitt [3.3](#page-23-0) werden die Referenzminuten eingesetzt, um mit Hilfe der 12 Tarifstufen nach KLV 7 [\[1,](#page-28-7) S. 10-11] die *Referenzkosten* pro Fall und Tag zu berechnen. Die Referenzminuten werden teilweise mit *Ref* respektive mit *BESA* oder *RAI* abgekürzt.

- *LEP-Minuten*: Die LEP-Minuten beziehen sich auf die Summe aller an einem Tag und Fall erfassten LEP-Pflegeleistungen. Eine Leistung ist z.B. "Seitenlagerung durchführen" mit einem hinterlegten Zeitwert von 5 Minuten. Von der Datenanalyse ausgeschlossen wurden die Nicht-Pflichtinterventionen, z.B. "Gespräch zur sozialen Unterstützung durchführen". In den Analysen werden die LEP-Minuten nach "gleichtägigen LEP-Minuten" (LEP-L0) und "mittleren LEP-Minuten" (LEP-AV) differenziert, siehe die Definitionen weiter unten. In Abschnitt [3.3](#page-23-0) dienen die LEP-Minuten als Basis zur Berechnung der *LEP-Kosten* pro Fall und Tag.
- *ePA-Items*: Variablen aus dem ergebnisorientierten Pflegeassessment Akutpflege (ePA-AC), z.B. "Orientierung zu den Qualitäten Person, Ort und Zeit" oder "Selbstpflegefähigkeit in Mobilität/Veränderung der Körperposition" mit verschiedenen Ausprägungsgraden, meist von 1 bis 4.

Minuten oder Tarifstufen Anstelle der Minutenskala der Variablen Referenzminuten und LEP-Minuten könnten auch direkt die Tarifstufen nach KLV 7 eingesetzt werden. Zu beachten gilt, dass die Tarifstufen anhand der Minutenwerte gebildet werden und damit die Minuten die feinere Auflösung der Pflegeleistungen wiedergeben. Zudem wurde der Entscheid für die Minuten getroffen, weil die Datenanalyse für die Minutenskala einfacher ist als für die (ordinale) Tarifeinstufung. Der Nachteil ist, dass die Resultate dieser Pilotstudie nicht direkt auf Studien übertragbar sind, die Tarifstufen einsetzten [z.B. [9\]](#page-28-8). Für einen Aspekt wurden darum die Resultate mit Tarifstufen repliziert und in Anhang [A.3](#page-32-1) abgelegt.

#### <span id="page-8-0"></span>2.5.2 Datenaufbereitung

Die Daten erfassen für alle Fälle Messungen von mehreren Aufenthaltstagen. Zur Vereinfachung der Datenstruktur und zur Isolierung von statistischen Effekten (z.B. intra-individuelle Korrelationen) wurden die zur Verfügung stehenden Daten mittels selbstdefinierten Operationen reduziert und aggregiert, die im folgenden definiert und exemplarisch beschrieben werden.

Die Datenaufbereitung umfasste zwei aufeinanderfolgende Schritte: Der erste selektierte für jeden Fall Beobachtungen eines Zeitfensters, welches als *selektierte Rechnungsperiode* be-zeichnet wird<sup>[1](#page-0-0)</sup>. Der zweite Schritt fasst LEP-Minuten aus der *selektierten Rechnungsperiode* zu einem Wert pro Fall zusammen.

#### <span id="page-8-1"></span>2.5.2.1 Schritt 1: Rechnungsperiode

Der erste Schritt besteht darin, für jeden Fall ein Zeitfenster zu selektieren in welchem sich die Kostenbestimmung des Falles auf eine gemeinsame Messung der Referenzminuten (BESAoder RAI-Minuten) bezieht.

<sup>&</sup>lt;sup>1</sup>"selektiert" weil die Daten möglicherweise mehrere Rechnungsperioden pro Fall erfassen und genau eine davon gewählt wird.

Fiktives Beispiel einer Rechnungsperiode Für einen Fall werden die BESA-Minuten am 1. Januar 2014 und am 1. Mai 2014 gemessen. Dann werden die Behandlungstage der vom 1. Januar bis 30. April mittels der BESA-Minuten vom 1. Januar abgerechnet.

Es ist anzumerken, dass die Betriebe dazu verpflichtet sind, die Referenzmessung mindestens alle sechs Monate zu wiederholen [\[1,](#page-28-7) S. 12, Art. 8 Abs. 6]. Erfolgt in diesem Zeitraum eine im Hinblick auf die Tarifeinstufung relevante Veränderung der Pflegebedürftigkeit, wird eine neue Bedarfsabklärung durchgeführt. Auf dieser Grundlage ist eine rückwirkende Tarifeinstufung respektive Vergütung möglich. In der Pilotstsudie wurde aufgrund von Administrativverträgen zwischen Leistungsvergütern und Betrieben [\[10,](#page-29-0) e.g.] festgelegt, dass ein rückvergüteter Tag nicht mehr als drei Wochen vor der Referenzmessung liegen kann. Die in der Analyse verwendeten Filter schliessen beide Überschreitungen, über sechs Monate oder über drei Wochen, aus.

<span id="page-9-0"></span>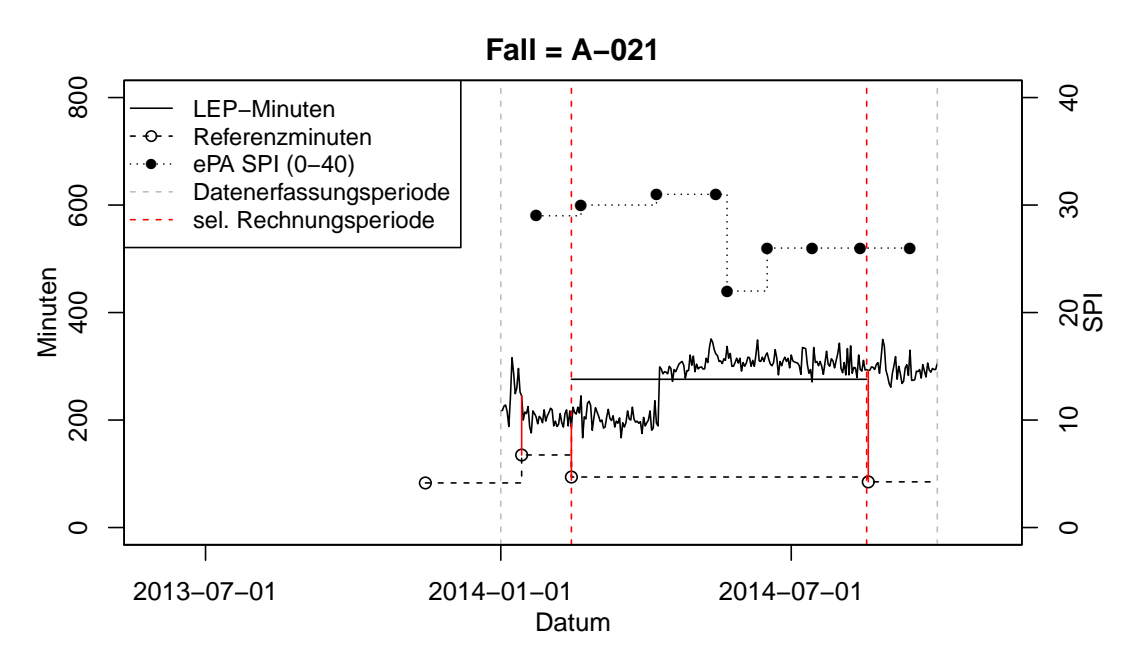

Abbildung 2.1: Darstellung der Daten eines Falles. Die *grauen, vertikal gestrichelten Linien* grenzen die Datenerfassungsperiode vom 1.1.2014 bis 30.9.2014 ab; die *roten, vertikal gestrichelten Linien* grenzen die selektierte Rechnungsperiode ab; die *solide, schwankende Linie* zeichnen LEP-Minuten auf; die *gestrichelte Linie* zeichnen die BESA-Mminuten auf; die *roten, vertikal soliden Linien* markieren Tage an denen LEP und BESA gemessen wurden; die *solide, horizontale Linie* zeichnet den Mittelwert der LEP-Minuten der selektierten Rechnungsperiode auf, die *punktierte Linie* zeichnet den Selbstpflegeindex (SPI) der ePA-Werte auf (mit Skala links).

Abbildung [2.1](#page-9-0) zeichnet die Daten eines Falles auf, der sich über die gesamte Datenerfassungsperiode (1. Januar 2014 bis 30. September 2014) in Betrieb A aufhielt. Es ergeben sich vier Rechnungsperioden, die durch die mit kreisförmigen Symbolen eingezeichneten Referenzmessungen (in BESA-Minuten) definiert sind.

Für die Analyse wurde genau eine Rechnungsperiode pro Fall nach den folgenden zwei

#### Kriterien selektiert:

- 1. Falls es für den Fall Rechnungsperioden gibt mit gleichtägigen Messungen von Referenzund LEP-Minuten werden die übrigen Rechnungsperioden ignoriert. Fälle ohne gleichtägige Messungen fallen weg.
- 2. Von den verbleibenden Rechnungsperioden wird die längste Rechnungsperiode selektiert. Falls mehrere längste Rechnungsperioden zur Auswahl stehen, wird willkürlich die erste der längsten Rechnungsperioden selektiert.

Anhand dieser beiden Kriterien wird für den Fall A-021, dessen Daten in Abbildung [2.1](#page-9-0) gezeigt werden, die Rechnungsperiode zwischen den roten, vertikalen Linien gewählt Die Rechnungsperioden vor und nach der selektierten Rechnungsperiode standen ebenfalls zur Auswahl, sie wurden aber nicht selektiert weil sie kürzer sind. Die Rechnungsperiode ganz links fiel weg weil es in dieser keine gleichtägige LEP- und Referenzmessungen gibt.

Zum Erläuterung von Spezialfällen wird in Anhang [A.1](#page-30-1) die Selektion der Rechnungsperiode für drei weitere Fälle illustriert. Zur Vereinfachung wird im Folgenden nur vereinzelt darauf hinweisen, dass ausschliesslich Daten aus den selektierten Rechnungsperioden verwendet werden. Durch die Selektion reduziert sich die Stichprobe auf 281 Fälle, davon

- *Betrieb A* (62 Fälle)
- *Betrieb B* (90 Fälle)
- *Betrieb C* (129 Fälle)

Mit Ausnahme von Abschnitt [3.1.2,](#page-17-0) in welchem weitere Fälle durch das Fehlen von Werten in zustandsbezogenen Variablen wegfallen, wird durchgehend mit dieser Stichprobe gearbeitet.

#### 2.5.2.2 Schritt 2: Zusammenfassung der LEP-Minuten der selektierten Rechnungsperioden auf einen Beobachtung pro Fall

In einem zweiten Schritt wurden die Tageswerte für LEP-Minuten aus den selektierten Rechnungsperioden auf eine Beobachtung pro Fall zusammengefasst. Für die Zusammenfassung wurden folgende Statistiken eingesetzt:

- *LEP-L0*: Die LEP-Minuten des Tages an dem die Referenzminuten gemessen wurden.
- *LEP-AV*: Der Mittelwert der LEP-Minuten aus der selektierten Rechnungsperiode.

Für den Fall A-021 aus Abbildung [2.1](#page-9-0) werden die mittleren LEP-Minuten (LEP-AV) mit einer schwarzen, horizontalen Linie dargestellt. Die gleichtägige LEP-Minute (LEP-L0) befindet sich am Anfang der selektierten Rechnungsperiode, die durch rote, gestrichelte Linien eingegrenzt wird.

#### <span id="page-11-0"></span>2.5.3 Statistische Methoden

#### 2.5.3.1 Grafische Darstellungen

Für die Beschreibung der Daten werden Streudiagramme und Boxplots eingesetzt. Detaillierte Informationen dazu gibt beispielsweise [\[11,](#page-29-1) Kapitel 2–3]. Boxplots eignen sich für den Vergleich von Messinstrumenten und Betrieben bezüglich Lage und Streuung.

#### 2.5.3.2 Korrelationsmasse

In Abschnitt [3.2](#page-19-0) werden Korrelationsmasse eingesetzt um die Stärke und statistische Signifikanz des Zusammenhangs zwischen LEP-Minuten und den Referenzminuten zu erfassen. Spezifisch werden die klassische Pearson-Korrelation und, zum Vergleich, die Spearman- respektive Rang-Korrelation eingesetzt. Die letztere wird berücksichtigt weil sie keine Linearität des Zusammenhangs voraussetzt und damit Nichtlinearitäten erfassen kann. Beide Masse sind beispielsweise beschrieben in [\[11,](#page-29-1) Kapitel 3].

#### <span id="page-11-2"></span>2.5.3.3 Regressionsmethoden

Modellierung von Differenzen zwischen LEP- und Referenzminuten Für die Analyse von systematischen Abweichungen zwischen LEP- und Referenzminuten (Abschnitt [3.1\)](#page-14-0) werden einfache Regressionsmodelle eingesetzt. Für die Schätzung der Regressionskoeffizienten werden aus Vergleichsgründen zwei Schätzer verwendet : (i) der klassische Kleinste-Quadrate (KQ) Schätzer und (ii) ein robuster MM-type Schätzer [z.B. [11,](#page-29-1) Kapitel 7.5]. Der robuste Schätzer wird eingesetzt um zu überprüfen, ob Ausreisser in der Zielvariable (die Differenz zwischen LEP- und Referenzminuten) die Parameterschätzung beeinflussen.

Erklärungskraft von gesundheitszustandsbezogenen Variablen In Abschnitt [3.1.2](#page-17-0) wird ermittelt, ob durch hinzufügen von zustandsbezogene Variablen zum Regressionsmodell, z.B. Körperliche Mobilität oder Kognition, die Streuung von Differenzen zwischen den LEP- und Referenzminuten besser erklärt werden. Da das gleichzeitige hinzufügen von mehreren Variablen zu statistischen Problemen wie Kollinearität oder Überanpassung führen kann, benützen wir den LASSO Schätzer [\[12\]](#page-29-2). Ähnlich dem KQ-Schätzer schätzt LASSO die Koeffizienten eines Regressionsmodells, doch im Unterschied werden mit LASSO die Koeffizienten von empirisch irrelvanten Variablen mittels eines "Strafterms" auf Null gesetzt um die genannten Probleme zu mildern. Für Alternativen zu LASSO siehe z.B. [\[13\]](#page-29-3).

#### <span id="page-11-1"></span>2.5.4 Software

Die Datenanalyse wurde die statistischen Software Umgebung R [\[14\]](#page-29-4) eingesetzt. Dafür mussten für einige Methoden Zusatzpakete verwendet werden: Robuste Regressionsmodelle wurden mit der Funktion lmrob des Pakets robustbase [\[15\]](#page-29-5) berechnet und die Variablenselektion mit LASSO wurde mit der Funktion glmnet des Pakets glmnet [\[16\]](#page-29-6) durchgeführt. Zur Aggregation der Daten wurde das Paket plyr [\[17\]](#page-29-7) eingesetzt und für tabellarische Illustrationen der Resultate die Pakete xtable [\[18\]](#page-29-8) und stargazer [\[19\]](#page-29-9).

# <span id="page-13-0"></span>Kapitel 3

## Resultate

Es werden drei Aspekte für den Vergleich von LEP-Minuten und Referenzminuten (BESAoder RAI-Minuten) betrachtet. In Abschnitt [3.1](#page-14-0) steht die absolute Abweichung der LEP-Minuten von den Referenzminuten im Vordergrund. In Abschnitt [3.2](#page-19-0) wird die Stärke des Zusammenhangs von LEP-Minuten und Referenzminuten untersucht. Abschnitt [3.3](#page-23-0) fokussiert auf die Auswirkungen der Benutzung von LEP-Minuten auf die Kosten.

<span id="page-13-1"></span>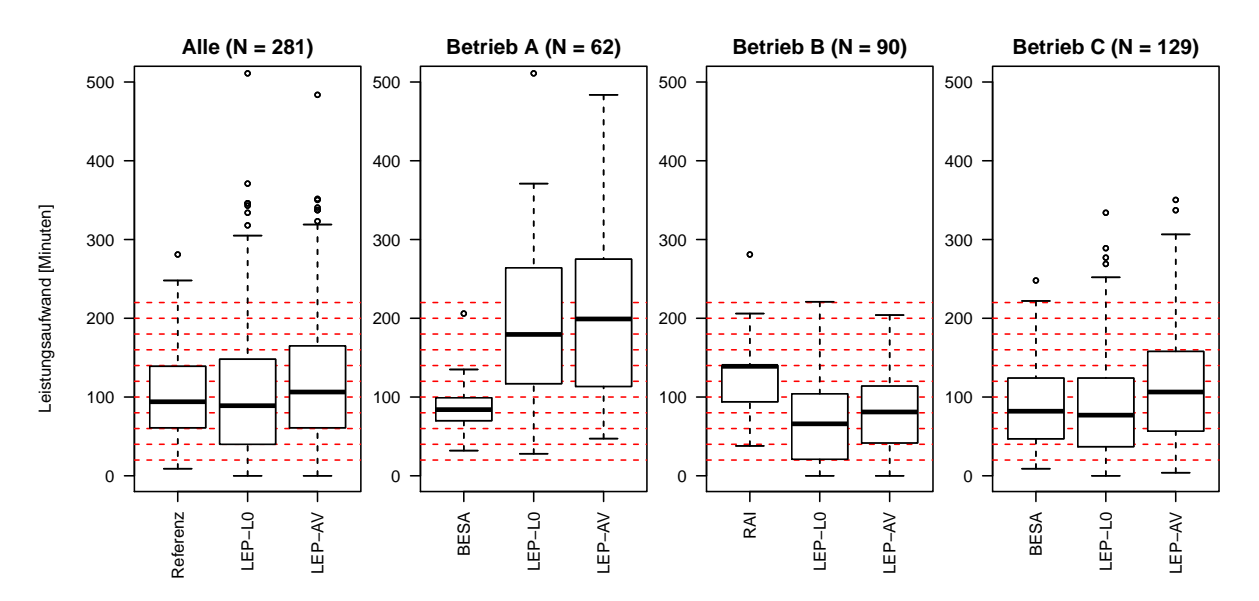

Abbildung 3.1: Boxplots von Randverteilungen der Referenzminuten, der LEP-Minuten am Tag der Referenzmessung (LEP-L0) und der mittleren LEP-Minuten (LEP-AV). *Plot ganz links*: alle Daten zusammen. *Plots rechts*: Randverteilungen separat nach Betrieb. *Rote Linien*: Grenzen der zwölf Tarifstufen nach KLV 7.

Abbildung [3.1](#page-13-1) zeigt die Randverteilungen der Referenz- und LEP-Minuten (gleichtägige und mittlere) der zusammengelegten Daten (ganz links) und separat nach Betrieb. Bei den zusammengelegten Daten sind die Verteilungen der drei Variablen ähnlich. Die Plots rechts davon zeigen teilweise prägnante Unterschiede zwischen den Betrieben. Die LEP-Minuten von Betrieb A sind in der Regel hoch, wobei die Referenzminuten (BESA) aufällig schwach und die LEP-Minuten auffällig stark streuen. Im Gegensatz dazu sind in Betrieb B die LEP-Minuten generell tiefer als die Referenzminuten (RAI-Minuten). Die mittleren LEP-Minuten (LEP-AV) sind in der Regel höher als die gleichtägigen LEP-Minuten (LEP-L0).

Die roten Linien in Abbildung [3.1](#page-13-1) markieren die zur Kostenbestimmung eingesetzten Tarifstufen. Sie machen erkennbar dass in Betrieb A die LEP-Minuten sehr oft in die höchste Tarifstufe klassifiziert werden. Die hohen LEP-Minuten könnten durch den im Vergleich hohen Aufwand für ärztlich verordnete Leistungen erklärt werden, z.B. Laboruntersuchungen, Medikationen, Infusionen oder Verbandwechsel. In der ergänzenden Analyse in Anhang [A.2](#page-32-0) zeigt sich jedoch, dass Betrieb A sowohl für verordnete als auch nicht-verordnete Leistungen höhere Aufwände aufweist als die Betriebe B und C.

## <span id="page-14-0"></span>3.1 Abweichung der LEP-Minuten von gewohnten Instrumenten

Die erste Betrachtung richtet sich auf Abweichungen der LEP-Minuten von den Referenzminuten (BESA- und RAI-Minuten). Spezifisch interessiert, ob

- 1. die Abweichungen systematisch sind (Bias)
- 2. die Abweichungen zwischen den Betrieben variieren
- 3. die Abweichungen durch gesundheitszustandsbezogene Variablen erklärt werden können

Die Analyse der Abweichungen basiert auf den beiden Differenzen: (i) gleichtägige LEP-Minuten (LEP-L0) minus Referenzminuten und (ii) den mittleren LEP-Minuten (LEP-AV) minus Referenzminuten.

Abbildung [3.2](#page-16-0) zeigt die Differenzen zwischen LEP-Minuten und Referenzminuten für alle Messungen (links) und getrennt nach Betrieb (rechts). Im Median liegen die LEP-Minuten und die Referenzminuten um 1 (LEP-L0) respektive 12.9 (LEP-L0) Minuten auseinander. Die Median-Differenz liegt bei Betrieb A bei 95.5 respektive 108 Minuten, bei Betrieb B bei −40 respektive −32.1 Minuten und bei Betrieb C bei 1 respektive 17.9 Minuten.

#### <span id="page-14-1"></span>3.1.1 Systematische Abweichung und Variation zwischen Betrieben

Um systematische Abweichungen bei der Differenz zwischen LEP-Minuten und Referenzminuten zu testen und um die Variation zwischen den Betrieben zu erfassen, betrachten wir Regressionsmodelle mit dem "Betrieb" als (einzige) erklärende Variable. Die Modellkontraste für die Variable Betrieb werden so gesetzt, dass der Achsenabschnitt als Gesamtmittel und die Koeffizienten der einzelnen Betriebe als Abweichung von diesem Gesamtmittel interpretiert werden können.

Tabelle [3.1](#page-15-0) zeigt die geschätzten Regressionskoeffizienten und Zusatzinformationen zu den Modellschätzungen, die in den folgenden Abschnitten als Basis dienen.

<span id="page-15-0"></span>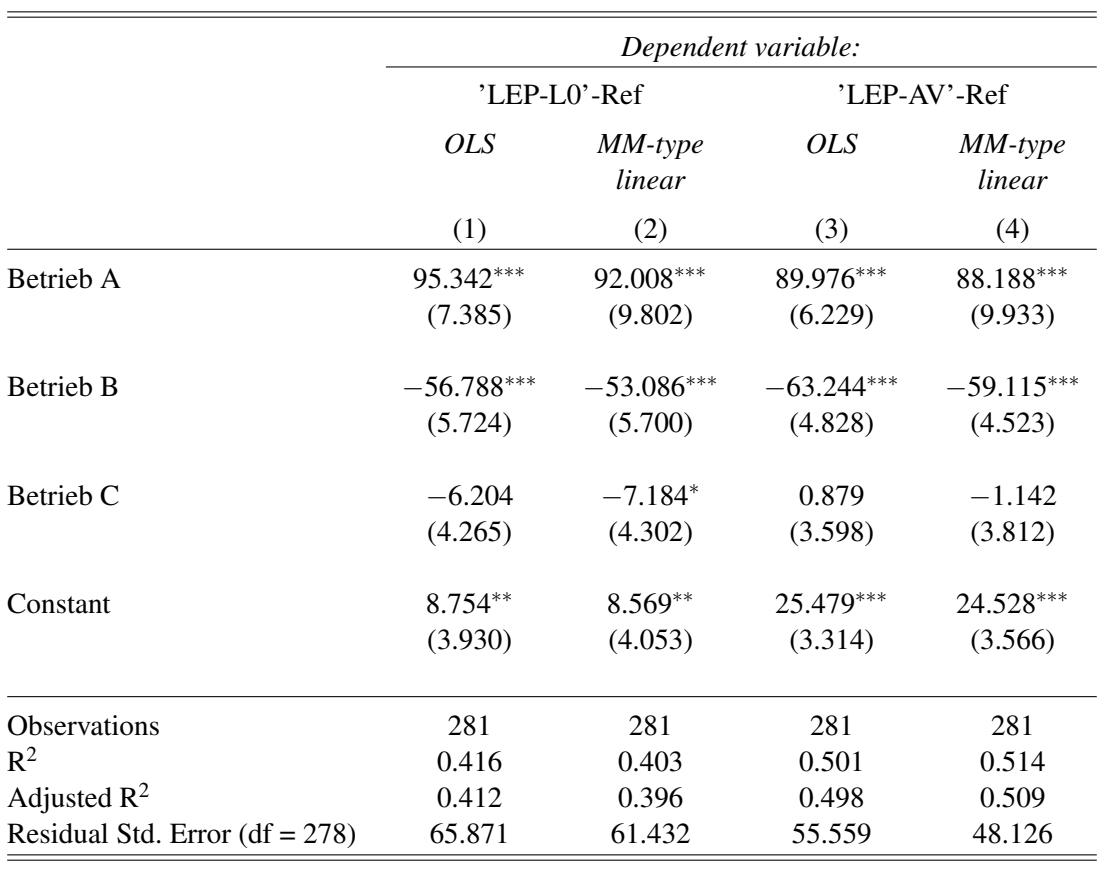

*Note:*  $*_{p<0.1;}$  \*\*p<0.05; \*\*\*p<0.01

Tabelle 3.1: Modelle für Differenzen zwischen den LEP-Minuten (links, LEP-L0, rechts LEP-AV) und den Referenzminuten, basierend auf dem Kleinste-Quadrate-Schätzer und einem robusten Schätzer. "Constant" geben das geschätzte Gesamtmittel. Die übrigen Koeffizienten geben die geschätzten betriebsspezifischen Abweichungen vom Gesamtmittel. Standardabweichungen sind in Klammern unterhalb der Koeffizienten angegeben.

<span id="page-16-0"></span>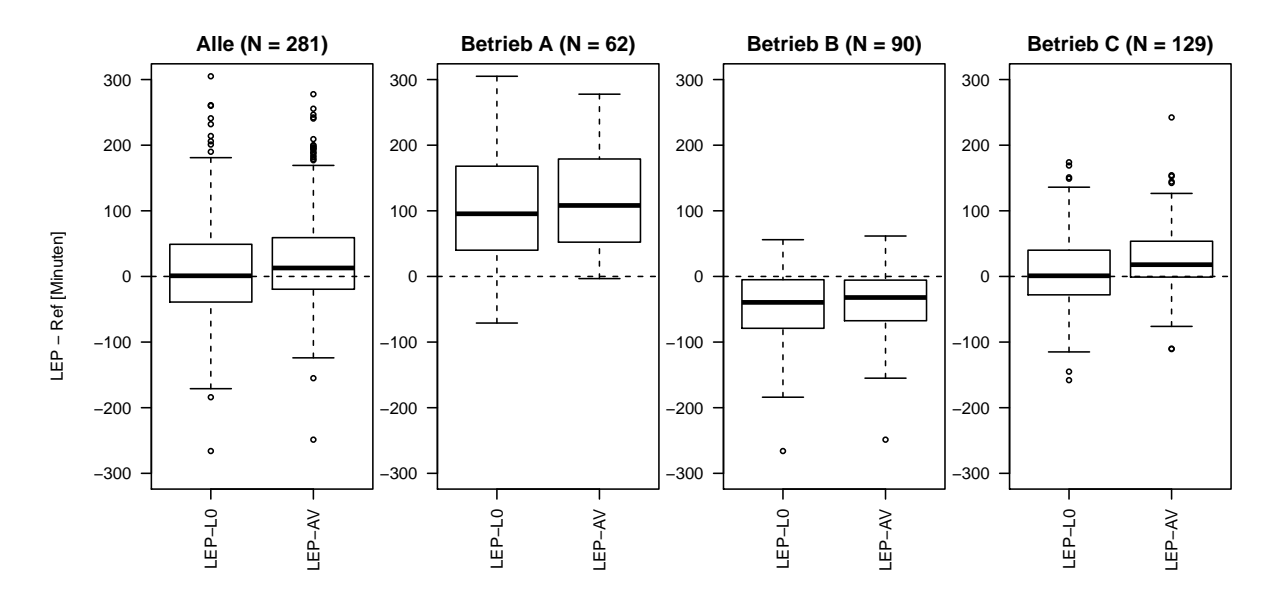

Abbildung 3.2: Differenzen zwischen den LEP- (LEP-L0 und LEP-AV) und Referenzminuten. *Plot ganz links*: alle Differenzen zusammen. *Plots rechts*: Differenzen separat nach Betrieb.

Differenzen zu gleichtägigen LEP-Minuten ('LEP-L0'-Ref) Das geschätze Gesamtmittel der Differenz zwischen den LEP-Minuten und den Referenzminuten (BESA- und RAI-Minuten) von gleichtägigen Messungen ist 8.8 (KQ-Schätzer; s. "Constant/OLS") respektive 8.6 (robuster Schätzer) Minuten und statistisch signifikant verschieden von 0. Das heisst, die bei Messungen am gleichen Tag sind LEP-Minuten systematisch und knapp neun Minuten höher als die Referenzminuten. Werden die Vergleichsresultate der einzelnen Betriebe betrachtet, ist die ausgeprägt positive Abweichung von Betrieb A mit (95.3 respektive 92 Minuten) auffällig sowie die ausgeprägt negative Abweichung von Betrieb B (−56.8 respektive −53.1 Minuten).

Differenzen mit den mittleren LEP-Minuten ('LEP-AV'-Ref) Die Resultate für mittlere LEP-Minuten sind ähnlich denjenigen für gleichtägige LEP-Minuten. Der prägnanteste Unterschied ist der Anstieg des Gesamtmittels der Differenz auf 25.5 (KQ-Schätzer) respektive 24.5 (robuster Schätzer) Minuten.

Unterschiede zwischen Betrieben Zur Ermittlung der statistischen Relevanz der bereits erwähnten Abweichungen zwischen Betrieben zeigt Tabelle [3.2](#page-17-1) die Resultate von F-Tests, die Modelle mit und ohne der Variablen "Betrieb" vergleichen. Teststatistiken sind in allen Fällen signifikant, demzufolge sind die Differenzen zwischen LEP- und Referenzminuten systematisch verschieden nach Betrieb.

|                | OLS.       | MM-type linear |
|----------------|------------|----------------|
| LEP-L $\Omega$ | 98.96***   | $115***$       |
| LEP-AV         | $139.6***$ | $172.31***$    |

<span id="page-17-1"></span>Tabelle 3.2: F-Teststatistik für die Signifikanz der Variable Betrieb, basierend auf dem Kleinste-Quadrate-Schätzer (links) und einem robusten Schätzer (rechts). Die p-Werte sind kodiert als: \*p<0.1; \*\*p<0.05; \*\*\*p<0.01.

#### <span id="page-17-0"></span>3.1.2 Erklärung der Abweichung durch zustandsbezogene Variablen

In diesem Abschnitt wird überprüft, ob gesundheitszustandsbezogene Variablen eine Erkärung für Abweichungen zwischen den LEP-Minuten und den Referenzminuten (BESA- und RAI-Minuten) geben. Dazu werden die Regressionsmodelle von Abschnitt [3.1.1](#page-14-1) mit Variablen aus dem ePA-AC erweitert und mit den zuvor bereits erstellten, einfacheren Modellen verglichen.

Daten Für die Datenanalyse fallen einige Beobachtungen weg: Zum einen alle Beobachtungen aus Betrieb B, da von diesem ePA-AC Daten aus softwaretechnischnischen nicht aus der Patientendokumentation zur Verfügung gestellt werden konnten. Weiter stellte sich das Problem, dass mehrere ePA-Items unvollständig erfasst wurden. Für dieses Problem wird ein pragmatischer Lösungsansatz gewählt, indem zuerst unvollständige ePA-Items entfernt, und dann (vom reduzierten Datensatz) die unvollständigen Beobachtungen entfernt werden<sup>[1](#page-0-0)</sup>. Nach diesem Vorgehen stand ein Datensatz von 90 Fällen und den folgenden 14 ePA-Items zur Verfügung:

```
[1] ePA_01_01 ePA_01_06 ePA_01_07 ePA_01_09 ePA_03_14 ePA_03_15 ePA_05_01
[8] ePA_05_02 ePA_05_03 ePA_05_04 ePA_06_03 ePA_07_08 ePA_07_10 ePA_10_04
```
Folgende Gesundheitszustände werden damit abgedeckt: "Fähigkeit sich fortzubewegen" (01\_01), "Verändertes Gangbild" (01\_06), "Gleichgewichtsstörungen" (01\_07), "Erschöpfung/Fatigue" (01–09), "Trinkmenge", (03–14), "Flüssigkeitsergänzung" (03–15), "Selbstpflegefähigkeit (SPF) Körperpflege Oberkörper" (05\_01), "SPF Körperpflege Unterkörper" (05\_02), "SPF An-/Auskleiden Oberkörper" (05\_03), "SPF An-/Auskleiden Unterkörper" (05\_04), "Kenntnisse erwerbe"n (06\_03), "Sehen" (07\_08), "Selbst initiierte Aktivitäten" (07\_10) und "Schmerzintensität" (10\_04).

Modellvergleich Der Vergleich zwischen den kleineren Modellen (nur "Betrieb" als erklärende Variable, KQ-Schätzer) mit dem Modell mit den aus ePA-AC selektierten Variablen (LASSO-Schätzer, vergleiche Abschnitt [2.5.3.3\)](#page-11-2) basiert auf dem mittleren quadratischen Fehler (Mean-Squared-Error, MSE) von Vorhersagewerten. Um eine statistische Signifikanz zu erlangen wurde das Kreuzvalidierungsverfahren [z.B. [13\]](#page-29-3) angewendet. Dabei wurde wiederholt (250

 $1B$ ei Interesse für diesen Lösungsansatz kann das dazugehörige R-Skript bei den Autoren angefordert werden.

mal) das kleine und das grosse Modell an eine zufällige Teilstichprobe angepasst und der MSE für die weggelassenen Beobachtungen berechnet.

Die Differenz der resultierenden 250 mittleren quadratischen Fehler erweist sich als nicht statistisch signifikant für Differenzen mit gleichtägigen LEP-Minuten (LEP-L0; mittlere Differenz: 33.2 zugunsten des kleinen Modelles; gepaarter *t*-test für die Nullhypothese dass die Differenz gleich Null ist: p-Wert = 0.54), jedoch signifikant für Differenzen mit mittleren LEP-Minuten (LEP-AV; mittlere Differenz: 441.3 (zugunsten des grossen Modelles); gepaarter *t*-test für die Nullhypothese dass die Differenz gleich Null ist: p-Wert = 4.38*e*−09). Das Resultat ist also ambivalent und bedeuted, dass der Einschluss der 14 ePA-Variablen in das Modell die Performanz für die Vorhersage nur im Falle der mittleren LEP-Minuten (LEP-AV) verbessert.

<span id="page-18-0"></span>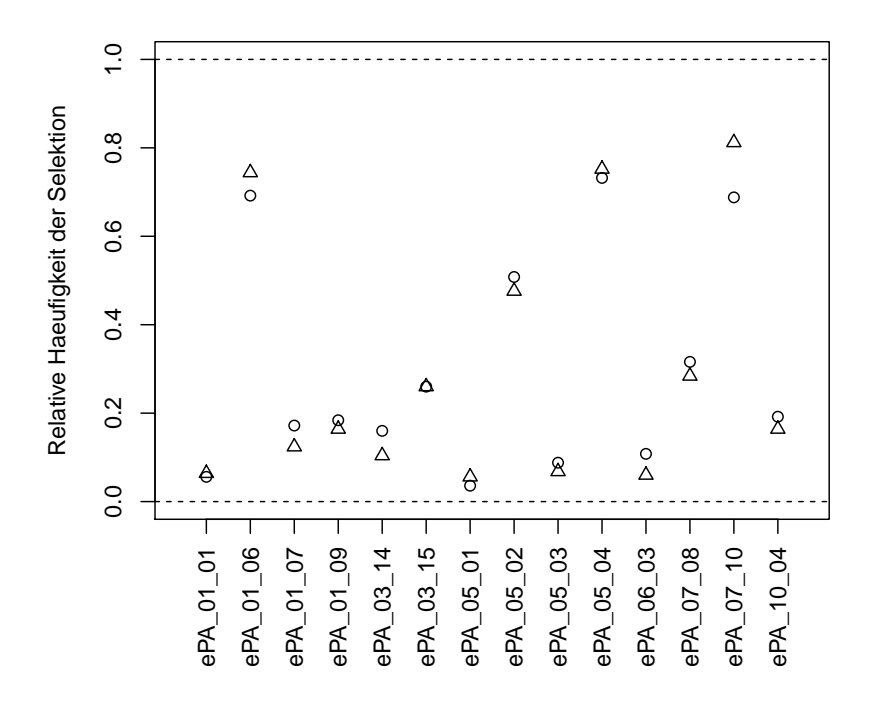

Abbildung 3.3: Relative Häufigkeit (*y*-Achse) der Selektion der ePA-Variablen (*x*-Achse). Kreise, Variablenselektion für die Differenz 'LEP-L0'-Ref; Dreiecke, Variablenselektion für die Differenz 'LEP-AV'-Ref.

Abbildung [3.3](#page-18-0) zeigt für beide Zielvariablen die Selektionshäufigkeit der ePA-Variablen. Auffällig sind die ePA-Items "Verändertes Gangbild" (01\_06), "SPF An-/Auskleiden Unterkörper" (05\_04) und "Selbst initiierte Aktivitäten" (07\_10). Diese wurden in vom LASSO-Schätzer in über 50% der 250 Iterationen für beide Differenzen (LEP-L0 und LEP-AV) selektiert.

## <span id="page-19-0"></span>3.2 Korrelation zwischen Minuten aus LEP und aus gewohnten Instrumenten

Der Fokus wird nun auf den Zusammenhang zwischen LEP-Minuten und Referenzminuten gelegt, insbesondere auf

- 1. die Form und Richtung des Zusammenhangs,
- 2. die Korrelation und dessen statistische Signifikanz und
- 3. die Veränderung der Korrelation, falls die Messung mit LEP und Alternativinstrumenten zeitverschoben ist.

In den folgenden zwei Abschnitten werden die ersten beiden Punkte mit Bezug auf gleichtägige LEP-Minuten (LEP-L0) und mittlere LEP-Minuten (LEP-AV) analysiert. Abschliessend wird unter dem Aspekt der Zeitverschiebung analysiert.

Korrelation von gleichtägigen Leistungsminuten Um die Form und Richtung des Zusammenhangs zu untersuchen, werden die beiden Variablen LEP-Minuten und Referenzminuten in einem Streudiagramm (Plot) aufgezeichnet. Abbildung [3.4](#page-20-0) zeigt den Zusammenhang zwischen LEP- und Referenzminuten wenn die Erfassung mit den Instrumenten am gleichen Tag stattgefunden hat. Anhand der eingezeichneten Regressionsgeraden wird ersichtlich, dass der Zusammenhang insgesamt (Plot links oben in Abbildung [3.4\)](#page-20-0) als auch für die einzelnen Betriebe positiv ist. Die Plots rechts zeigen, dass das Muster des Zusammenhangs zwischen den Betrieben stark variiert. Bei Betrieb A ist der Zusammenhang relativ stark und linear, und bei Betrieben B und C ist der Zusammenhang eher schwach, Nichtlinearitäten sind jedoch keine ersichtlich. Betrieb B erfasst möglicherweise die Referenzminuten nach schwellenartig, was die horizontalen Anhäufungen von Werten erklären würde.

Die geschätzen Korrelationen von gleichtägigen Messungen werden in Tabelle [3.3](#page-20-1) aufgelistet. Die erste Zeile zeigt die Korrelation der zusammengelegten Daten, und die Zeilen zwei bis vier die Korrelationen nach Betrieb. Die Spalte links zeigt die Pearson-Korrelation, die den linearen Zusammenhang messen, und die Spalte rechts die Spearman-Korrelation, die keine Linearität voraussetzt. Die Korrelationskoeffizienten sind alle positiv und statistisch signifikant verschieden von 0 auf dem 5% Niveau.[2](#page-0-0) Die Korrelation ist tief bei Betrieb B (Pearson: 0.24, Spearman: 0.24), was sich auf die Korrelation der zusammengelegten Daten überträgt (Pearson: 0.27, Spearman: 0.3). Die Unterschiede der beiden Korrelationsmasse sind klein.

<sup>2</sup>Falls die p-Werte der einzelnen Betriebe nach Bonferroni-Korrektur (Korrektur für multiples Testen) angepasst werden sind die p-Werte des Betriebs B nicht mehr signifikant auf dem 5% Niveau.

<span id="page-20-0"></span>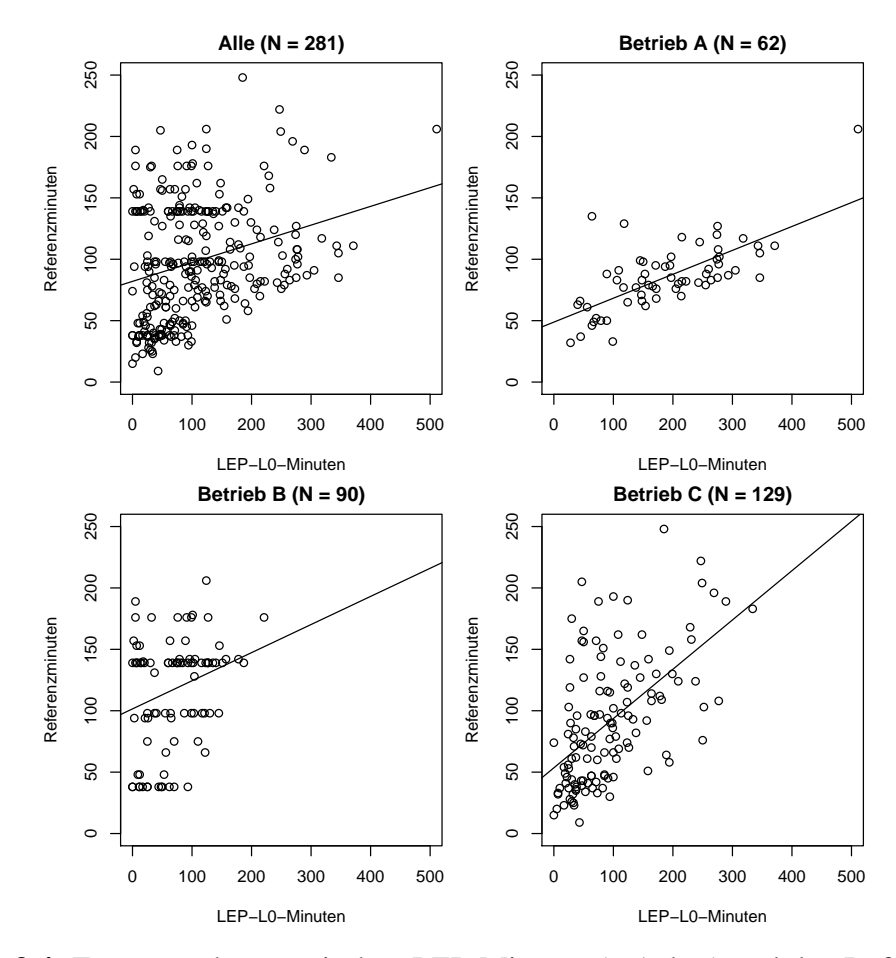

Abbildung 3.4: Zusammenhang zwischen LEP-Minuten (*x*-Achse) und den Referenzminuten (*y*-Achse) vom gleichen Tag. Die Linien zeigen die mit der KQ-Methode angepassten Regressionsgeraden. *Plot oben links*: Zusammenhang in allen Betrieben. *Weitere Plots*: Zusammenhang separat nach Betrieb.

|           | Pearson-Korr | Spearman-Korr |
|-----------|--------------|---------------|
| Alle      | $0.272***$   | $0.303***$    |
| Betrieb A | $0.686***$   | $0.636***$    |
| Betrieb B | $0.242**$    | $0.235**$     |
| Betrieb C | $0.555***$   | $0.568***$    |

<span id="page-20-1"></span>Tabelle 3.3: Korrelation zwischen LEP-Minuten (LEP-L0) und Referenzminuten vom gleichen Tag. extitLinks: Die erste Zeile gibt die Korrelation für alle Daten und die zweite bis vierte Zeile die Korrelationen nach Betrieb. Die p-Werte der Korrelationskoeffizienten sind kodiert als: \*p<0.1; \*\*p<0.05; \*\*\*p<0.01.

Korrelation von Referenzminuten und mittleren LEP-Minuten Wie Abbildung [3.5](#page-21-0) aufzeigt sind die Datenmuster des Zusammenhangs zwischen den mittleren LEP-Minuten der Rechnungsperioden und den Referenzminuten ähnlich den gleichtägigen Messungen. Wiederum ist der Zusammenhang bei Betrieb A am stärksten.

<span id="page-21-0"></span>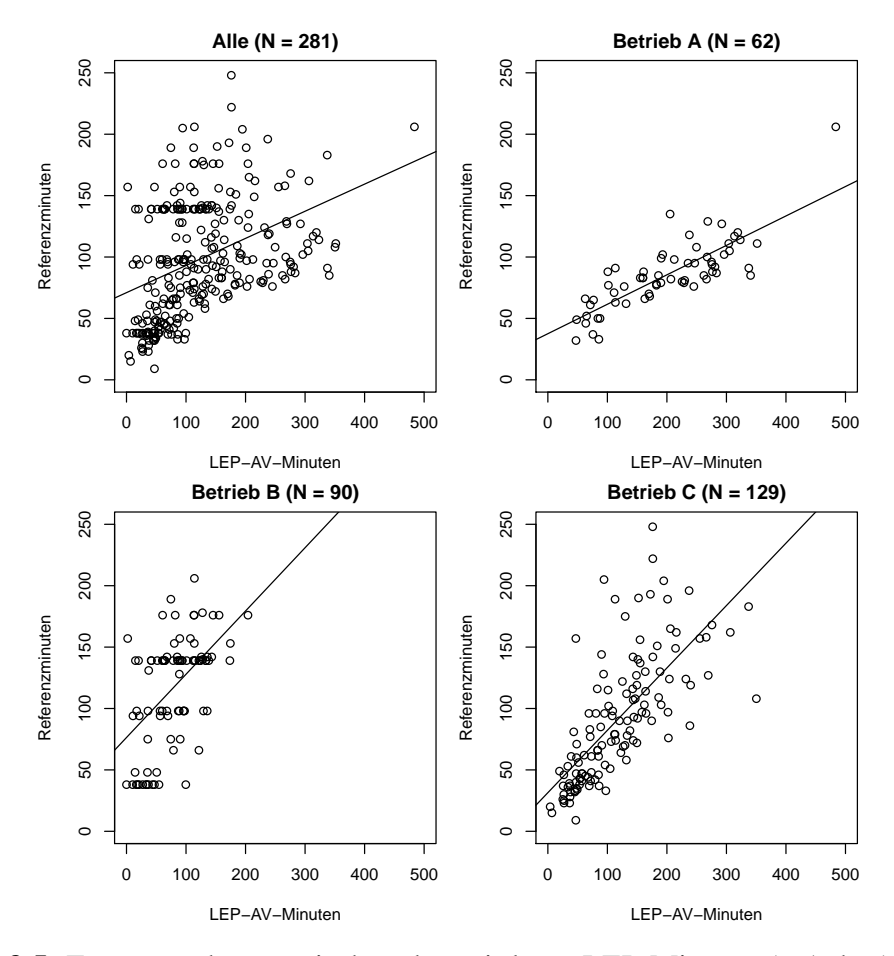

Abbildung 3.5: Zusammenhang zwischen den mittleren LEP-Minuten (*x*-Achse) und den Referenzminuten (*y*-Achse). Die Linien zeigen die mit der KQ-Methode angepassten Regressionsgeraden. *Plot oben links*: Zusammenhang in allen Betrieben. *Weitere Plots*: Zusammenhang separat nach Betrieb.

Im Gegenzug sind die Korrelationen mit mittleren LEP-Minuten höher als diejenigen von Messungen am gleichen Tag. Wie in Tabelle [3.4](#page-22-0) ersichtlich steigt für die zusammengelegten Daten von 0.27 auf 0.38 (Pearson) resp. von 0.3 auf 0.47 (Spearman), und für Betrieb B sogar von 0.24 auf 0.47 (Pearson) resp. von 0.24 auf 0.52 (Spearman).

Korrelation zeitverschobener Messungen Die Analyse der Korrelationen zwischen LEPund Referenzminuten wird nun erweitert, indem die LEP-Minuten miteinebzogen werden, die vor oder nach den Referenzminuten erfasst wurden.

Abbildung [3.6](#page-22-1) zeichnet die Pearson-Korrelationen für verschiedene Zeitverschiebungen auf. Bei der vertikalen Linie befinden sich die Korrelationen, die in der ersten Spalten von Tabelle [3.3](#page-20-1) aufgelistet sind. Es zeigt sich dass Korrelationen zwischen LEP-Minuten und Re-

|           | Pearson-Korr | Spearman-Korr |
|-----------|--------------|---------------|
| Alle      | $0.382***$   | $0.475***$    |
| Betrieb A | $0.809***$   | $0.803***$    |
| Betrieb B | $0.472***$   | $0.522***$    |
| Betrieb C | $0.709***$   | $0.803***$    |

<span id="page-22-0"></span>Tabelle 3.4: Korrelationen zwischen den mittleren LEP-Minuten (LEP-AV) und den Referenzminuten. Die erste Zeile gibt die Korrelation für alle Daten und die zweite bis vierte Zeile die Korrelationen nach Betrieb. Die p-Werte der Korrelationskoeffizienten sind kodiert als: \*p<0.1; \*\*p<0.05; \*\*\*p<0.01.

<span id="page-22-1"></span>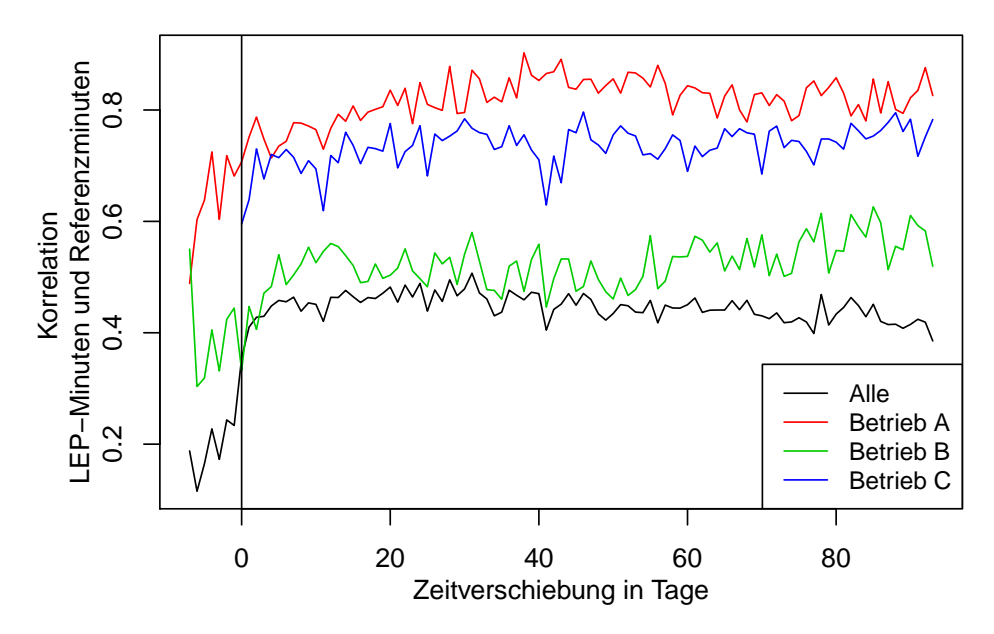

Abbildung 3.6: Pearson-Korrelationen zwischen LEP-Minuten und Referenzminuten für verschiedene Zeitverschiebungen. Bei positiven Verschiebungen wurden die LEP-Minuten später als die Referenzminuten erfasst.

ferenzminuten markant zunehmen, je länger die Messung der Referenzminuten gegenüber den Messung der LEP-Minuten zurückliegt. Die Zunahme stagniert ab etwa 30 Tagen und beträgt ungefähr 0.7−0.8 (Betriebe A und C) respektive bei 0.4−0.55 (zusammegelegte Daten, Betrieb B). Umgekehrt reduzieren sich die Korrelationen wenn die LEP-Minuten zeitlich vor den Referenzminuten erfasst wurden.

## <span id="page-23-0"></span>3.3 Auswirkungen auf die Tarifeinstufung

Im Prinzip lassen sich die Resultate aus Abschnitt [3.1](#page-14-0) zu den Abweichungen zwischen den LEP- und Minuten aus BESA und RAI-NH auf die Leistungsverrechnung übertragen: Die Minuten der drei Messinstrumente werden gemäss den Tarifstufen nach KLV 7 klassifiziert, woraus sich die entsprechende Leistungsvergütungen pro Fall und Tag ableiten lassen. Dabei gilt: je höher der Leistungsaufwand in Minuten pro Fall, desto höher die Tarifeinstufung und somit die Leistungsvergütung in Schweizer (CHF).

Trotz der inhärenten Beziehung zwischen Leistungsaufwand und Kosten wird nachfolgend die letztere Grösse analysiert. Zum einen erlaubt dies die Auswirkungen der Abweichungen zwischen LEP-Minuten und Referenzminuten auf der Kostenskala zu illustrieren, zum anderen kann die Auswirkung von Vorgabewerten für LEP-Minuten analysiert werden.

Die Analyse von fix vorgegebenen Minutenvorgabewerten hat folgenden Hintergrund: Die LEP-Minuten der Version Nursing 3 beziehen sich auf Ist-Minuten, die höhere Variabilität in der Leistungsvergütung verursachen könnten. Es könnte weiter spekuliert werden, falls für jede LEP-Leistung (z.B. "Rückenlagerung durchführen") eine bestimmte Minutenvorgabe fix eingesetzt würde (z.B. 5 Minuten), sich die Variabilität über einen bestimmten Zeitraum im Sinne eines "Mittelwertsystems" ausgleicht, Leistungen nicht täglich gemessen werden müssten und sich die inhärenten Kosten stabiler und/oder tiefer vergüten liessen.

Für einen Teil der LEP-Leistungen stehen vorgegebene Zeitwerte zur Verfügung.<sup>[3](#page-0-0)</sup> In der täglichen Praxis wird der Vorgabewert von den Leistungserbringern bei der Dokumentation der Leistung automatisiert übernommen oder sie passen ihn an den für die Durchführung der Leistung effektiv benötigten Aufwand an. Auf der Grundlage der vorgegebenen Zeitwerte wurden die "korrigierten LEP-Minuten" (LEP-K) berechnet. Bei LEP-K wurden die erfassten Ist-Minuten (LEP), falls vorhanden, auf die Vorgabewerte zurückgesetzt.

Für die Datenanalyse wurde aus den dokumentierten LEP-Minuten (LEP), den korrigierten LEP-Minuten (LEP-K) und den BESA- und RAI-Minuten (Referenz) die Tagesmittel pro Fall der selektierten Rechnungsperioden ermittelt. Abbildung [3.7](#page-24-0) zeigt die Verteilung dieser mittleren Kosten. In der zusammengelegten Betrachtung (linker Plot, alle Betriebe) sind die Unterschiede zwischen den Messansätzen klein. Die drei Plots rechts (separat nach Betrieb) zeigen jedoch, dass innerhalb der Betriebe aus der LEP-Leistungserfassung systematisch grös-

 $3$ Eine vollständige tabellarische Übersicht zu LEP-Leistungen mit und ohne Vorgabewerte wird auf Anfrage zur Verfügung gestellt.

<span id="page-24-0"></span>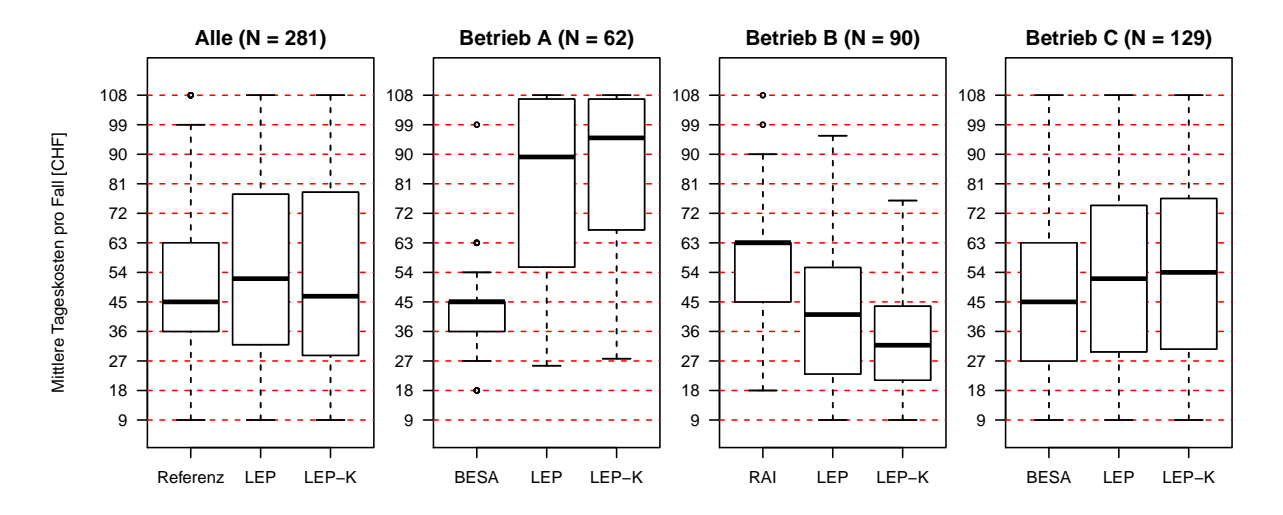

Abbildung 3.7: Boxplots für die Verteilungen der mittleren Tageskosten pro Fall. *Plot ganz links*: Verteilung für alle Betriebe zusammen. *Plots rechts*: Verteilung separat nach Betrie; *Rote Linien*, Die zwölf Kostentarife nach KLV 7.

sere (Betriebe A und C) respektive kleinere (Betrieb B) Kosten resultieren können. Weiter sind in Betrieb B die Kosten von unkorrigierten LEP-Minuten (LEP) sichtbar höher als diejenigen von korrigierten LEP-Minuten (LEP-K). Die Variabilität der Kosten aus den korrigierten LEP-Minuten ist nur bei Betrieb B sichtbar kleiner.

# <span id="page-25-0"></span>Kapitel 4

# Diskussion

Zweck dieser Pilotstudie war es, datengestützt nützliche Hinweise zu erhalten, ob die Entwicklung einer Methode zur systematischen Nutzung von Leistungsdaten aus der elektronischen Patientendokumentation für die Tarifeinstufung nach KLV 7 angezeigt ist.

Richtungsweisend macht die Pilotsudie trotz weiterem Klärungsbedarf deutlich, dass sich der methodologische Ansatz, Leistungsdaten in Form von LEP-Interventionen mit hinterlegten Zeitwerten automatisiert aus der Patientendokumentation für die Tarifeinstufung nach KLV 7 auszuleiten, grundsätzlich eignet. Für die Effizienz dieses Ansatzes spricht, dass die Leistungsdaten dieser Studie von den von den Pflegefachpersonen "am Bett" zur Sicherstellung des Behandlungsprozesses dokumentiert wurden, jedoch *ohne* jeglichen Zusatzaufwand für die Tarifeinstufung. Anzumerken ist, dass dabei ohne Ausrichtung auf eine Abrechnungs- oder Studienrelevanz dokumentiert wurde. Die Methode ermöglicht demnach, dass Pflegefachpersonen am Point of Care von der isolierten Erhebung der als "bürokratisch" sowie redundant erachteten Daten für die Tarifeinstufung entlastet werden und patientenorientiert arbeiten können. Zugleich liefert die Methode dem Finanzcontrolling einen "1:1-Dokumentationsnachweis" für einen transparenten Leistungsnachweis der Kernprozesse, der zusätzliche, verwaltungsorientierte Erfassungsinstrumente und Doppeldokumentationen obsolet werden lässt.

Die Minuten aus der Patientendokumentation mit LEP stimmen mit den Minuten aus den gewohnten Instrumenten RAI-NH oder BESA nicht überein. Die statistische Analyse von Abschnitt [3.1](#page-14-0) lässt den Eindruck entstehen, dass die LEP-Minuten von BESA oder RAI-NH systematisch abweichen. Gemäss unseren Schätzungen sind LEP-Minuten durchschnittlich rund 9 Minuten (gleichtägige Messungen) respektive rund 25 Minuten (mittlere LEP-Minuten einer selektierten Rechnungsperiode zwischen zwei Messzeitpunkten mit BESA oder RAI-NH) höher als mit den beiden gewohnten Instrumenten, wobei bei dieser Schätzung die beiden gewohnten Instrumente RAI-NH und BESA nicht differenziert wurden.

Wichtig ist dabei zu beachten, dass diese Gesamtmittel der Abweichungen vernachlässigbar klein sind im Vergleich mit den mittleren Abweichungen der LEP- und BESA- oder RAI-Minuten zwischen den einzelnen Gesundheitsbetrieben. Die angewendeten Teststatistiken zeigen, dass die Abweichungen systematisch verschieden sind nach Betrieb. In Abbildung [3.2](#page-16-0) ist gut ersichtlich, dass die aus LEP generierten Leistungsminuten im Betrieb A viel höher sind als die aus BESA. Im Gegensatz dazu sind sie im Betrieb C annähernd gleich. Im Betrieb B sind die Minuten aus LEP jedoch tiefer als die aus RAI. Wäre beispielsweise Betrieb A in der Stichprobe nicht enthalten, würden sich die Resultate betreffend der Übereinstimmung der Minutenwerte stark verändern. Eine Vermutung, warum Betrieb A sehr hohe LEP-Minuten aufweist war, dass in Betrieb A im Vergleich zu Betrieb B und C, aussergewöhnlich viele ärztlich verordnete Leistungen durchgeführt wurden, wie zum Beispiel Laboruntersuchungen, Medikationen, Infusionen oder Verbandwechsel, die mit den gewohnten Instrumenten nur lückenhaft erfasst werden konnten. Dies wurde jedoch in einer Nebenuntersuchung widerlegt, da Betrieb A sowohl bei den verordneten- als auch bei nicht-verordneten LEP-Leistungen höhere LEP-Minuten aufweist.

Die Korrelation zwischen LEP- und BESA- oder RAI-Minuten ist positiv und statistisch signifikant (Tabellen [3.3](#page-20-1) und [3.4\)](#page-22-0). Die Korrelation von gleichtägigen Messungen ist mit rund 0.3 relativ schwach. Allerdings steigt diese Korrelation an, je länger die BESA- oder RAI-Messungen gegenüber den LEP-Messungen zurückliegen (vergleiche Abbildung [3.6\)](#page-22-1). Wiederum fallen die Unterschiede zwischen den Betrieben auf. In Betrieb A und C sind die Korrelationen sehr viel höher (rund 0.7) als in Betrieb B (rund 0.3).

Über weitere Variablen, die möglicherweise nebst dem Betrieb abweichende Minutenwerte respektive Tarifeinstufungen auslösen, kann im Rahmen dieser Pilotstudie lediglich hin und her spekuliert werden.

Ob die Abweichungen zwischen den LEP- und Referenzminuten durch gesundheitszustandsbezogene Variablen in Form von ePA-Daten (direkt aus der Patientendokumentation) erklärt werden können, wurde in Abschnitt [3.1.2](#page-17-0) untersucht. Mit den vorliegenden Daten und den eingesetzten Methoden kann die Fragestellung allerdings weder mit ja noch nein beantwortet werden. Für Differenzen zwischen LEP- und Referenzminuten vom gleichen Tag haben die zustandsbezogenen Variablen keine Erklärungskraft, für Differenzen zwischen den mittleren LEP-Minuten und den Referenzminuten jedoch schon. Die Analyse zeigt jedoch immerhin auf, welche zustandsbezogenen Variablen in Zukunft am ehesten berücksichtigt werden könnten, zum Beispiel wurde das ePA-Item "Selbst initiierte Aktivitäten" in der gewählten statischen Prozedur auffällig oft selektiert.

Eine typische Vermutung für die Abweichungen ist in den Instrumenten selbst zu sehen. Eine signifikant fehlende Übereinstimmung zwischen RAI- und BESA-Minuten ist bei gleichen Betrieben und Fällen bereits bekannt [\[9\]](#page-28-8). Wird eine verordnete (medizinaltechnische) Leistung wie ein "Infusionswechsel" viermal monatlich oder täglich durchgeführt, kann dies mit LEP, RAI-NH und/oder BESA völlig unterschiedlich erfasst werden. Es kann nicht ausgeschlossen werden, dass systematische Über- oder Unterschätzungen des Leistungsaufwands in Minuten pro Tag über längere Zeitintervalle hinweg stattgefunden haben, d.h. beispielsweise zwischen zwei Messzeitpunkten mit BESA oder RAI-NH während 6 Monaten. Obige Spekulationen abschliessend bleibt darauf hinzuweisen, dass auch die Instrumente BESA und RAI-NH

unterschiedlich entwickelt wurden und die Problematik der Vergleichbarkeit bekannt ist [\[20\]](#page-29-10).

## <span id="page-27-0"></span>4.1 Empfehlungen

Für die Tarifeinstufung nach KLV 7 sollte der methodische Ansatz, Leistungsdaten direkt aus der Patientendokumentation automatisiert zu erfassen, unter der Leitidee "dokumentiere die Daten einmal - nutze sie vielfach" weiter systematisiert respektive entwickelt werden. Das neue System soll den Aufwand für die Tarifeinstufung auf das Notwendigste beschränken und "bürokratischen Aufwand" am Point of Care vermeiden. Im Mittelpunkt stehen mehr Zeit für die Patienten und die Pflegequalität .

Die systematischen Abweichungen der Minutenwerte zwischen den Instrumenten sowie zwischen den Gesundheitsbetrieben sind weiter zu untersuchen, beispielsweise der Einfluss des Dokumentationsverhaltens mit LEP. Zusätzliche Einflussvariabeln auf die Minutenwerte sind zu identifizieren. Für diese Pilotstudie wurden die LEP Nursing 3 Pflegeinterventionen erstmals mit Bezug auf KLV 7 und in Anlehnung an eine Tätigkeitsliste [\[8\]](#page-28-6) systematisiert. Eine Konsensrunde zusammen mit Expertinnen der Leistungsvergüter und -erbringer könnte allenfalls systematische Abweichungen zu RAI- oder BESA-Erfassungen deutlich machen. Eine überprüfbare *und* gleichzeitig effiziente bedarfs- und leistungsorientierte Tarifeinstufung nach KLV 7 drängt sich in den Vordergrund. Für die Identifikation des tatsächlichen Pflegebedarfs zur Tarifeinstufung nach KLV 7 fehlen weiterführende theoretische Konzepte und Vergleichsstudien, da für den Langzeitbereich lediglich de-facto-Standards vorzuliegen scheinen.

# Literaturverzeichnis

- <span id="page-28-7"></span>[1] EDI: Verordnung des EDI über Leistungen in der obligatorischen Krankenpflegeversiche*rung (Krankenpflege-Leistungsverordnung, KLV): 832.112.31*, 2015. [http://www.](http://www.admin.ch/opc/de/classified-compilation/19950275/index.html) [admin.ch/opc/de/classified-compilation/19950275/index.html](http://www.admin.ch/opc/de/classified-compilation/19950275/index.html), besucht: 17.07.2014.
- <span id="page-28-0"></span>[2] Schulz, S.: *Kontroversen in der Medizinischen Informatik: Wozu benötigen wir standardisierte Terminologien wie SNOMED CT?* Swiss Medical Informatics, (73):27–32, 2011.
- <span id="page-28-1"></span>[3] Oertle, M. und A. Baumgartner: *Ausmass der vollständigen Automatisierung von Pflegeleistungserfassungen basierend auf der elektronischen Patientenakte*. Swiss Medical Informatics, (69):37–40, 2010.
- <span id="page-28-2"></span>[4] Burns, Nancy, Susan K. Grove und Jennifer Gray: *Understanding nursing research: Building an evidence-based practice*. Elsevier, 6. Auflage, 2014, ISBN 9781455770601.
- <span id="page-28-3"></span>[5] Curaviva und Kanton Zürich: *Grundlagen Umsetzung Pflegefinanzierung im Jahr 2014 in Zürcher Alters- und Pflegeheimen*, 2013. [http://www.](http://www.pflegefinanzierung-zh.ch/grundlagen-umsetzung-pflege.pdf) [pflegefinanzierung-zh.ch/grundlagen-umsetzung-pflege.pdf](http://www.pflegefinanzierung-zh.ch/grundlagen-umsetzung-pflege.pdf).
- <span id="page-28-4"></span>[6] Hunstein, Dirk, Birgit Sippel und D. Rode: *Kodiermanual ePA-AC© ergebnisorientiertes PflegeAssessment. AcuteCare (Version 2.0)*, 2012.
- <span id="page-28-5"></span>[7] Baumberger, Dieter: *LEP Nursing 3 für die Patientendokumentation und Leistungsauswertung*, 2014. [http://www.pflegenetz.at/fileadmin/templates/](http://www.pflegenetz.at/fileadmin/templates/redaktion_bilduploads/Baumberger_Wien_Referat_20140909.pdf) [redaktion\\_bilduploads/Baumberger\\_Wien\\_Referat\\_20140909.pdf](http://www.pflegenetz.at/fileadmin/templates/redaktion_bilduploads/Baumberger_Wien_Referat_20140909.pdf).
- <span id="page-28-6"></span>[8] Curaviva: *CURAtime: Arbeitszeitanalyse. 10 Heime Kanton Baselland 12.5.2011 bis 27.7.2011*, 2011. [http://www.bap-bl.ch/fileadmin/docs/](http://www.bap-bl.ch/fileadmin/docs/oeffentlich/2011-08-15_CURAtime_Bericht_HeimeBaselland_2011_08_v1.pdf) [oeffentlich/2011-08-15\\_CURAtime\\_Bericht\\_HeimeBaselland\\_](http://www.bap-bl.ch/fileadmin/docs/oeffentlich/2011-08-15_CURAtime_Bericht_HeimeBaselland_2011_08_v1.pdf) [2011\\_08\\_v1.pdf](http://www.bap-bl.ch/fileadmin/docs/oeffentlich/2011-08-15_CURAtime_Bericht_HeimeBaselland_2011_08_v1.pdf), besucht: 29.07.2015.
- <span id="page-28-8"></span>[9] Gattinger, Heidrun, Stefan Ott und Susi Saxer: *Pflegebedarfserfassungsinstrumente BESA und RAI: Vergleich der Outcomes in Minuten*. Pflege, 27(1):31–40, 2014.
- <span id="page-29-0"></span>[10] Curaviva und Tarifsuisse: *Administrativvertrag Pflegeheime. ZVR: xx.500.xxxxx: Gültig ab 1. Januar 2014*, 2014. [http://www.pflegefinanzierung-zh.ch/](http://www.pflegefinanzierung-zh.ch/adminvertrag-tas-2014.pdf) [adminvertrag-tas-2014.pdf](http://www.pflegefinanzierung-zh.ch/adminvertrag-tas-2014.pdf).
- <span id="page-29-1"></span>[11] Stahel, Werner: *Statistische Datenanalyse*. Vieweg, Braunschweig, 2. Auflage, 1999.
- <span id="page-29-2"></span>[12] Tibshirani, Robert: *Regression shrinkage and selection via the lasso*. Journal of the Royal Statistical Society B, 58(1), 1996.
- <span id="page-29-3"></span>[13] Hastie, Trevor, Robert Tibshirani und Jerome Friedman: *The elements of statistical learning*. Springer, 2001.
- <span id="page-29-4"></span>[14] R Core Team: *R: A Language and Environment for Statistical Computing*, 2015. [http:](http://www.R-project.org/) [//www.R-project.org/](http://www.R-project.org/).
- <span id="page-29-5"></span>[15] Rousseeuw, Peter, Christophe Croux, Valentin Todorov, Andreas Ruckstuhl, Matias Salibian-Barrera, Tobias Verbeke, Manuel Koller und Martin Maechler: *robustbase: Basic Robust Statistics*, 2015. [http://CRAN.R-project.org/package=](http://CRAN.R-project.org/package=robustbase) [robustbase](http://CRAN.R-project.org/package=robustbase).
- <span id="page-29-6"></span>[16] Friedman, Jerome, Trevor Hastie und Robert Tibshirani: *Regularization Paths for Generalized Linear Models via Coordinate Descent*. Journal of Statistical Software, 33(1):1–22, 2010.
- <span id="page-29-7"></span>[17] Wickham, Hadley: *The Split-Apply-Combine Strategy for Data Analysis*. Journal of Statistical Software, 40(1):1–29, 2011.
- <span id="page-29-8"></span>[18] Dahl, David B.: *xtable: Export tables to LaTeX or HTML*, 2014. [http://CRAN.](http://CRAN.R-project.org/package=xtable) [R-project.org/package=xtable](http://CRAN.R-project.org/package=xtable).
- <span id="page-29-9"></span>[19] Hlavac, Marek: *stargazer: LaTeX/HTML code and ASCII text for well-formatted regression and summary statistics tables*, 2014. [http://CRAN.R-project.org/](http://CRAN.R-project.org/package=stargazer) [package=stargazer](http://CRAN.R-project.org/package=stargazer).
- <span id="page-29-10"></span>[20] Humbel, R.: *Einheitliches Leistungserfassungssystem für die Pflege: 13.4217 – Motion*, 2012. [http://www.parlament.ch/d/suche/seiten/geschaefte.aspx?](http://www.parlament.ch/d/suche/seiten/geschaefte.aspx?gesch_id=20134217) [gesch\\_id=20134217](http://www.parlament.ch/d/suche/seiten/geschaefte.aspx?gesch_id=20134217).

# <span id="page-30-0"></span>Anhang A

# Anhang

## <span id="page-30-1"></span>A.1 Ergänzungen zur Datenaufbereitung

Um die Selektion von Rechnungsperioden (Abschnitt [2.5.2.1\)](#page-8-1) noch detaillierter zu beschreiben, werden im Folgenden drei weitere Fallbeispiele illustriert. Die Erklärung für die nachfolgenden Abbildungen findet sich in der Beschriftung von Abbildung [2.1.](#page-9-0)

<span id="page-30-2"></span>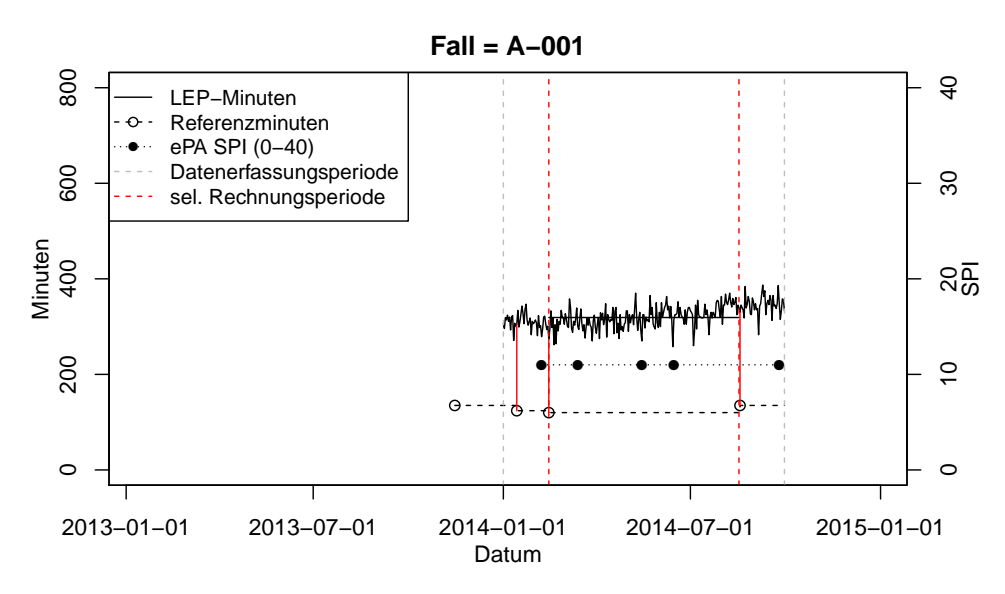

Abbildung A.1: Darstellung der Messzeitpunkte für einen Fall

Abbildung [A.1](#page-30-2) zeigt einen Fall, der über die gesamte Datenerfassungsperiode gepflegt wurde. Die Daten enthalten vier Referenzmessungen, tägliche LEP Messungen und fünf ePA Messungen. Die selektierte Rechnungsperiode ist mit vertikalen, soliden roten Linien eingezeichnet.

<span id="page-31-0"></span>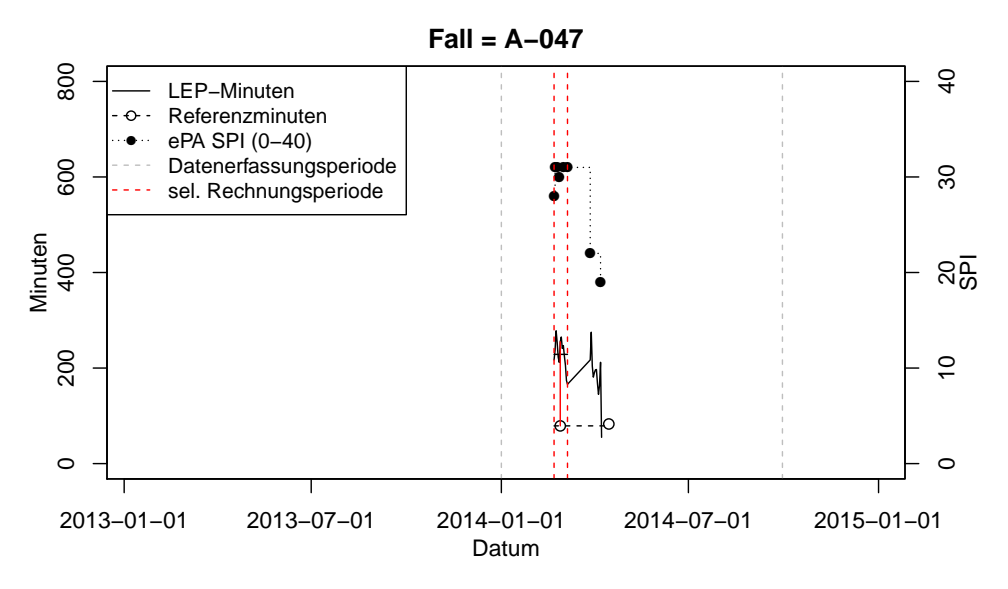

Abbildung A.2: Darstellung der Messzeitpunkte für einen Fall.

Abbildung [A.2](#page-31-0) zeigt einen Fall mit zwei Aufenthalten im gleichen Gesundheitsbetrieb. Es wurde die erste Rechnungsperiode selektiert, weil es in der zweiten Rechnungsperiode keine gleichtägige LEP-Minuten gibt. Speziell an der zweiten Rechnungsperiode ist, dass die Referenzminuten (BESA- oder RAI-Minuten) erst nachträglich erfasst wurden.

<span id="page-31-1"></span>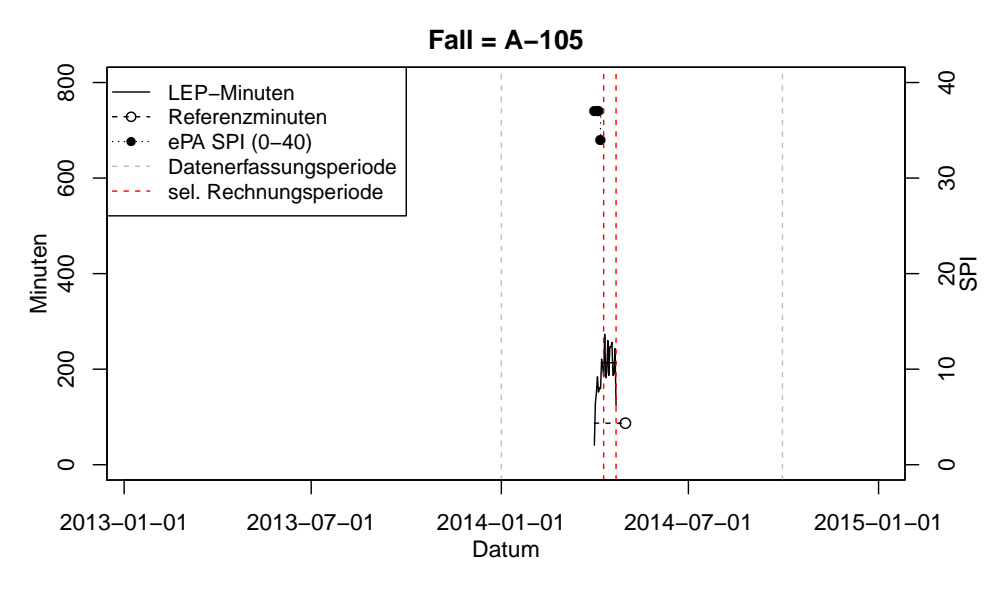

Abbildung A.3: Darstellung der Messzeitpunkte für einen Fall.

Abbildung [A.3](#page-31-1) zeigt einen Fall für den es nur eine Rechnungsperiode gibt, in der es keine gleichtägige Messungen gibt. Entsprechend fiel dieser Fall in den Analysen weg. Speziell bei diesem Fallbeispiel ist, dass die ersten LEP-Messungen mehr als drei Wochen vor der Referenzmessung liegen. Diese Beobachtungen wurden nicht in die Rechnungsperiode eingeschlossen.

## <span id="page-32-0"></span>A.2 Hohe LEP-Leistungsaufwände in Betrieb A

In Abbildung [3.1](#page-13-1) fällt auf dass die LEP-Minuten in Betrieb A sehr hoch, oft sogar so hoch sind, dass diese der obersten Tarifstufe zugeordnet werden. Ein Auslöser dieser hohen LEP-Minutenwerte könnte damit zusammenhängen, dass in Betrieb A aussergewöhnlich viele verordnete Leistungen durchgeführt werden, wie zum Beispiel Laboruntersuchungen, Medikationen, Infusionen oder Verbandwechsel.

Dieser Vermutung wurde in einer Nebenuntersuchung nachgegangen, indem die LEP-Minuten, grob in verordnete und nicht-verordnete Leistungen unterteilt, betrachtet wurden.<sup>[1](#page-0-0)</sup>

<span id="page-32-2"></span>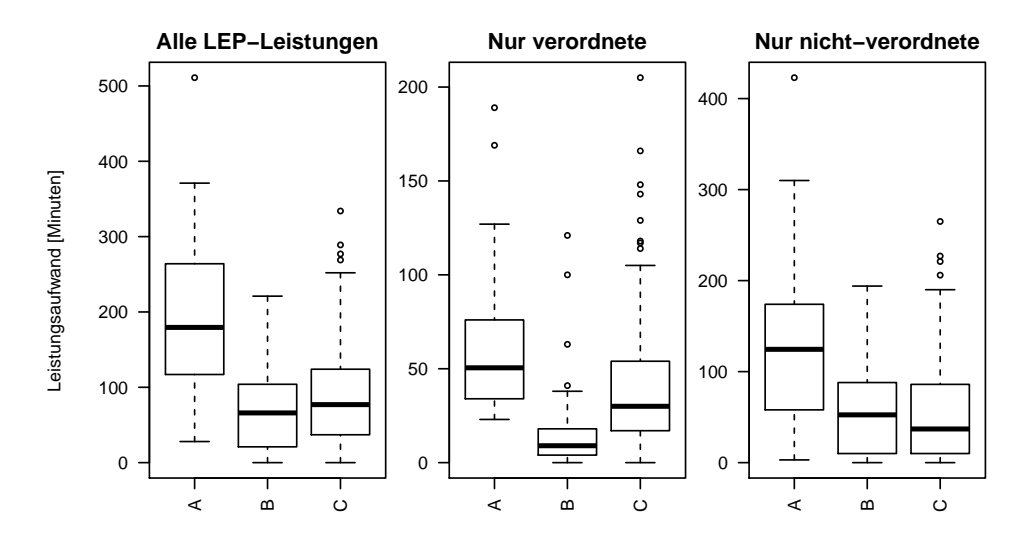

Abbildung A.4: Randverteilungen der LEP-Minuten am Tag der Referenzmessung (LEP-L0) nach Betrieb. *Plot links*: alle (berücksichtigten) LEP-Leistungen zusammen. *Plot mitte*: nur verordnete LEP-Leistungen. *Plot rechts* nur nicht-verordnete LEP-Leistungen.

Abbildung [A.4](#page-32-2) zeigt die Verteilung der LEP-Minuten von allen berücksichtigten LEP-Leistungen (links), nur verordnete LEP-Leistungen (mitte) und nicht-verordnete LEP-Leistungen (rechts) nach Gesundheitsbetrieb. Der Vermutung zufolge sollte Betrieb A im mittleren Plot besonders hohe Werte aufweisen und im rechten Plot ähnlich die anderen Betrieben. Es ist jedoch ersichtlich, dass Betrieb A sowohl bei ärztlich verordneten als auch bei nicht-verordneten LEP-Leistungen höhere LEP-Minuten aufweist, was die Vermutung widerlegt.

### <span id="page-32-1"></span>A.3 Differenzen in den Tarifstufen

Zum Vergleich mit den Resultaten aus einer Studie, die RAI-NH und BESA verglichen [\[9\]](#page-28-8), wird deren Abbildung 4 mit den Daten dieser Pilotstudie repliziert. Im Unterschied zu RAI

<sup>1</sup>Eine Übersicht zu ärztlich verordneten und nicht-verordneten LEP-Leistungen wird auf Anfrage zur Verfügung gestellt.

und BESA werden nachfolgend LEP mit BESA (Betriebe A und C) sowie LEP mit RAI-NH (Betrieb B) verglichen.

Die Abbildungen [A.5](#page-33-0) und [A.6](#page-34-0) stellen die Differenzen zwischen Tarifstufen aus LEP-Minuten und Referenzminuten (RAI- oder BESA) dar. Abbildung [A.5](#page-33-0) basiert auf gleichtägigen LEP-Minuten (LEP-L0) und Abbildung [A.6](#page-34-0) auf mittleren LEP-Minuten (LEP-AV).

**Differenz 'LEP−L0' − Ref**

<span id="page-33-0"></span>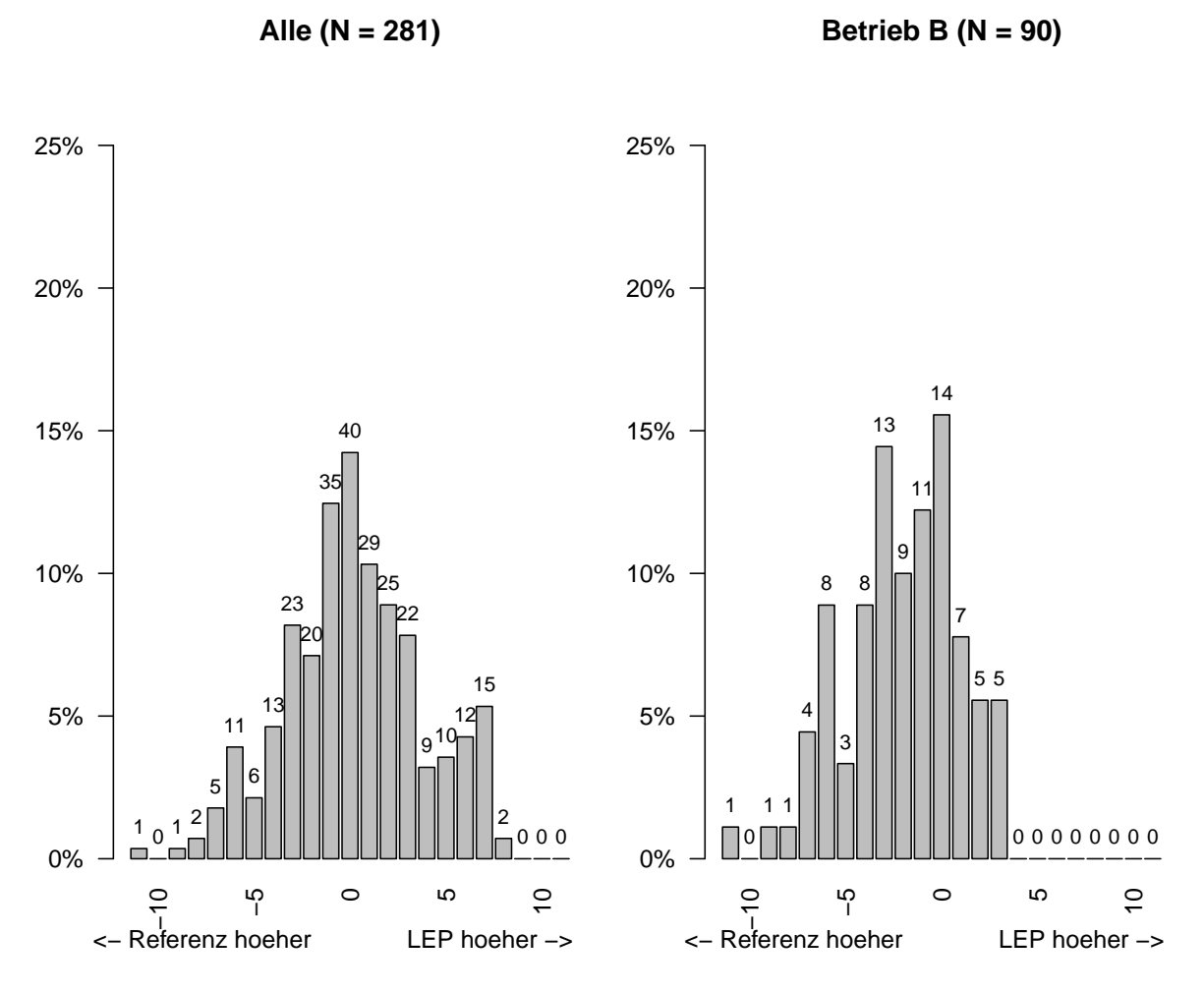

Abbildung A.5: Histogramme für Differenzen von Tarifstufen zwischen den gleichtägigen LEP-Minuten (LEP-L0) und den Referenzminuten (RAI- oder BESA). Die Zahlen über den Balken wiedergeben die Anzahl Beobachtungen.

<span id="page-34-0"></span>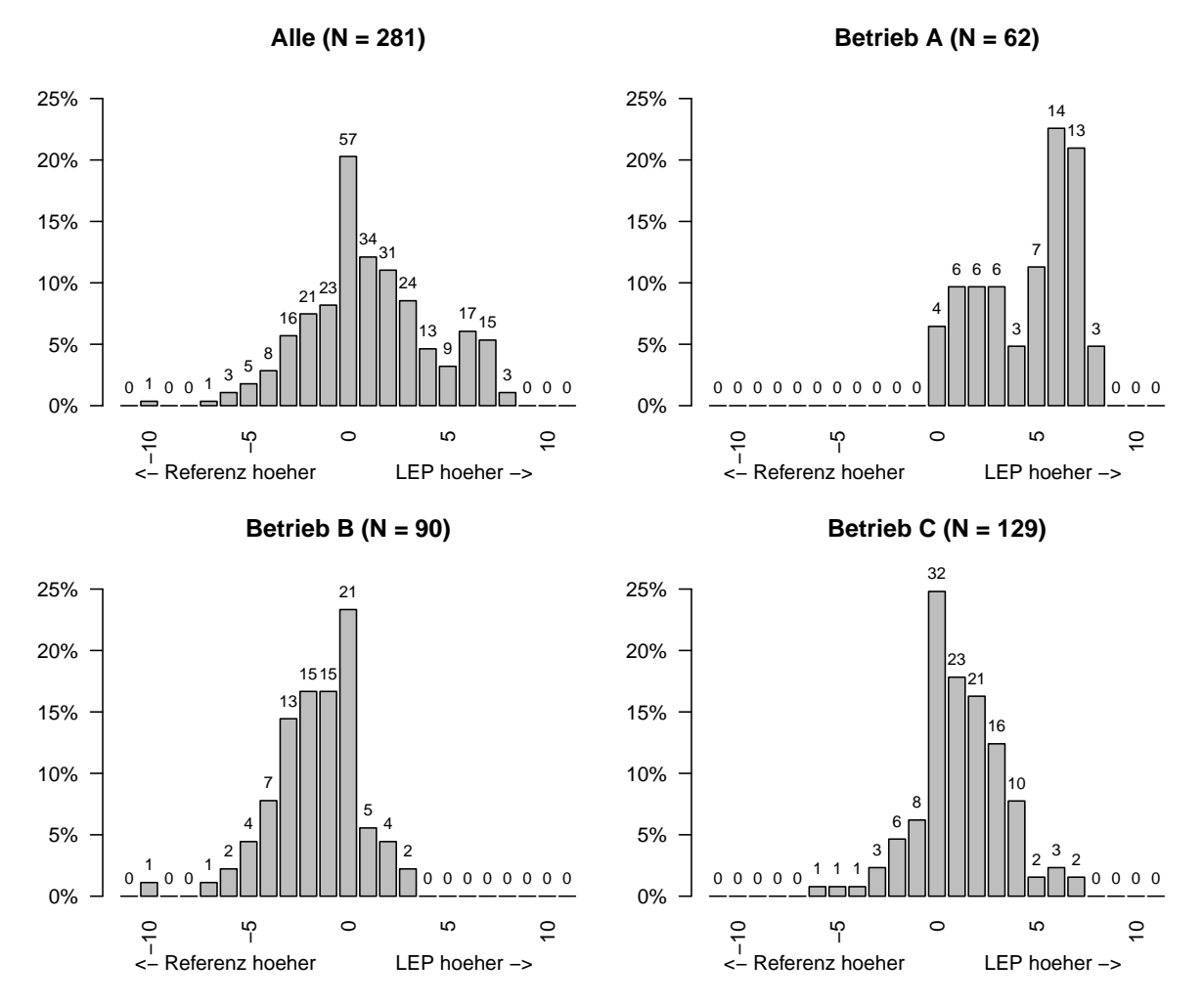

**Differenz 'LEP−AV' − Ref**

Abbildung A.6: Histogramme für Differenzen von Tarifstufen zwischen den mittleren LEP-Minuten (LEP-AV) und den Referenzminuten (RAI- oder BESA). Die Zahlen über den Balken wiedergeben die Anzahl Beobachtungen.